#### **Spreadsheets Need Testing Too. Finding Billion Dollar Bugs**

**STARCanada** Gregory Pope, CSQE April 8, 2014 Toronto, Ontario, Canada

#### **Lawrence Livermore**<br> **National Laboratory**

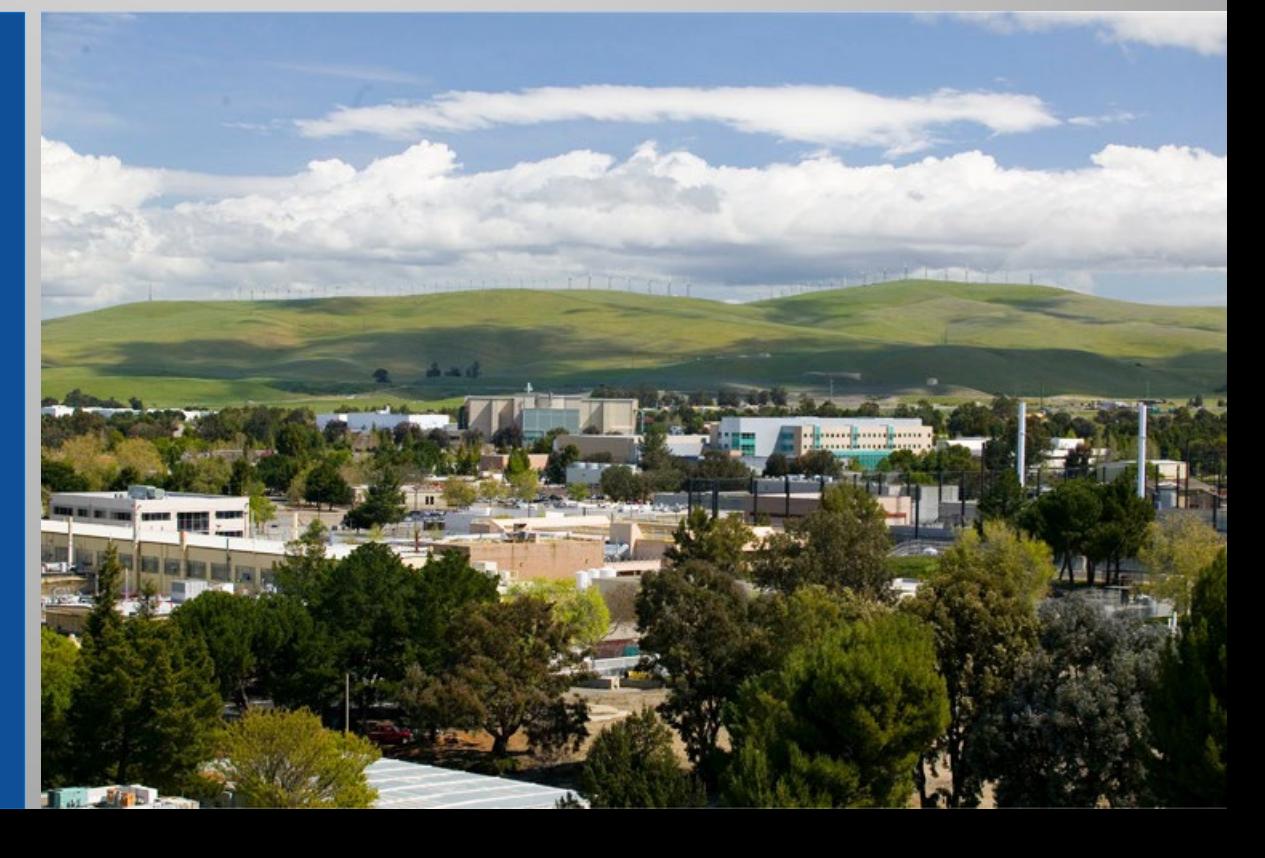

#### LLNL-PRES-648155

This work was performed under the auspices of the U.S. Department of Energy by Lawrence Livermore National Laboratory under contract DE-AC52-07NA27344. Lawrence Livermore National Security, LLC

#### **Eight Expensive Spreadsheet Mistakes**

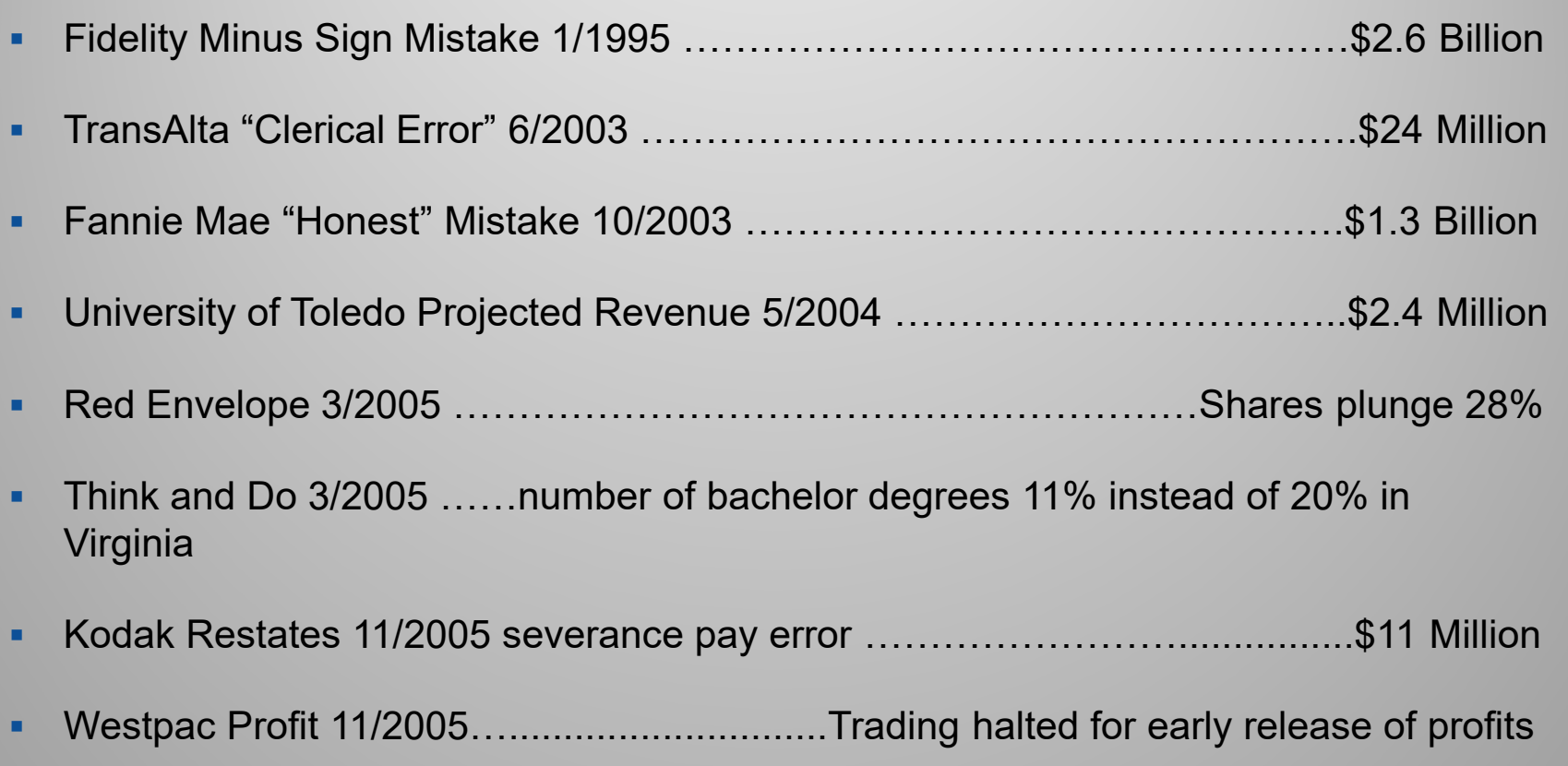

Eight of the Worst Spreadsheet Blunders, Thomas Wailgum, August 17, 2007 http://www.cio.com/article/131500/Eight\_of\_the\_Worst\_Spreadsheet\_Blunders?page=1&taxonomyId=3000

### **Fidelity Minus Sign Mistake - \$2.6 B**

- Copy from master spreadsheet to one for accountant
- Accountant omitted a minus sign from a \$1.3B capital loss, so it was counted as a capital gain.
- **The net error was the dividend estimate was** \$2.6B too high
- **Lesson Learned Differentiate gain and losses,** have independent check

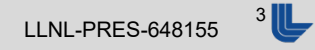

# **TransAlta Clerical Error \$24M**

- Canadian company bought more power than needed from US company at a higher price.
- Cut and paste error not caught on spreadsheet during sort and ranking of bids.
- **Lesson learned: Have another employee double** check documentation

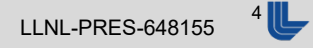

## **RelFannieMae. Honest Mistake \$1.3B**

- **Mistakes made in implementation of new** accounting standard.
- **Lesson learned: Have a financial peer review** the documentation.

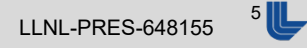

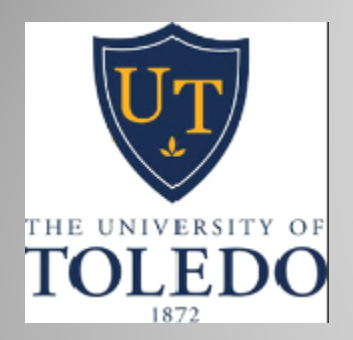

### **Projected Revenue - \$2.4M**

- **Typo in formula overstated the funds available** for use.
- **Lesson learned: Extra scrutiny and review. User** training.

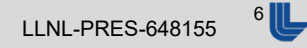

#### $re\partial$ ENVELOPE<sup>\*</sup> **28% Share Value Drop**

- Overestimation of gross margins led to forth quarter over projection of profits.
- Number misrecorded in cell.
- **Lesson learned: More quality control**

### Number degrees 11% instead of 20%

- **Researchers at Virginia Tech cut and paste error** causing the number of population over 25 with bachelors degrees in a region to be lower than actual.
- **Lesson learned: Have another employee check** the work

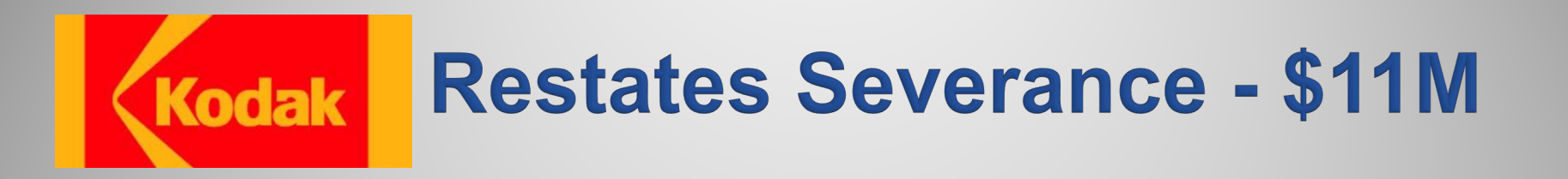

- **Over stated severance pay due. Error was on** one employee's severance pay, there were too many zeros.
- **Lesson learned: Lack of data quality control**

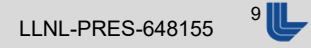

### **Westpac Bank Profit Trading** Suspended

- Released the results of next quarter profits early by putting them into an existing spreadsheet and then hiding them by making the cell fill black.
- **Lesson learned: Additional training.**

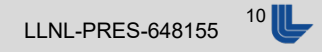

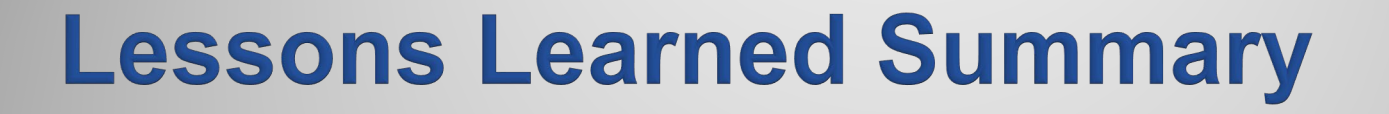

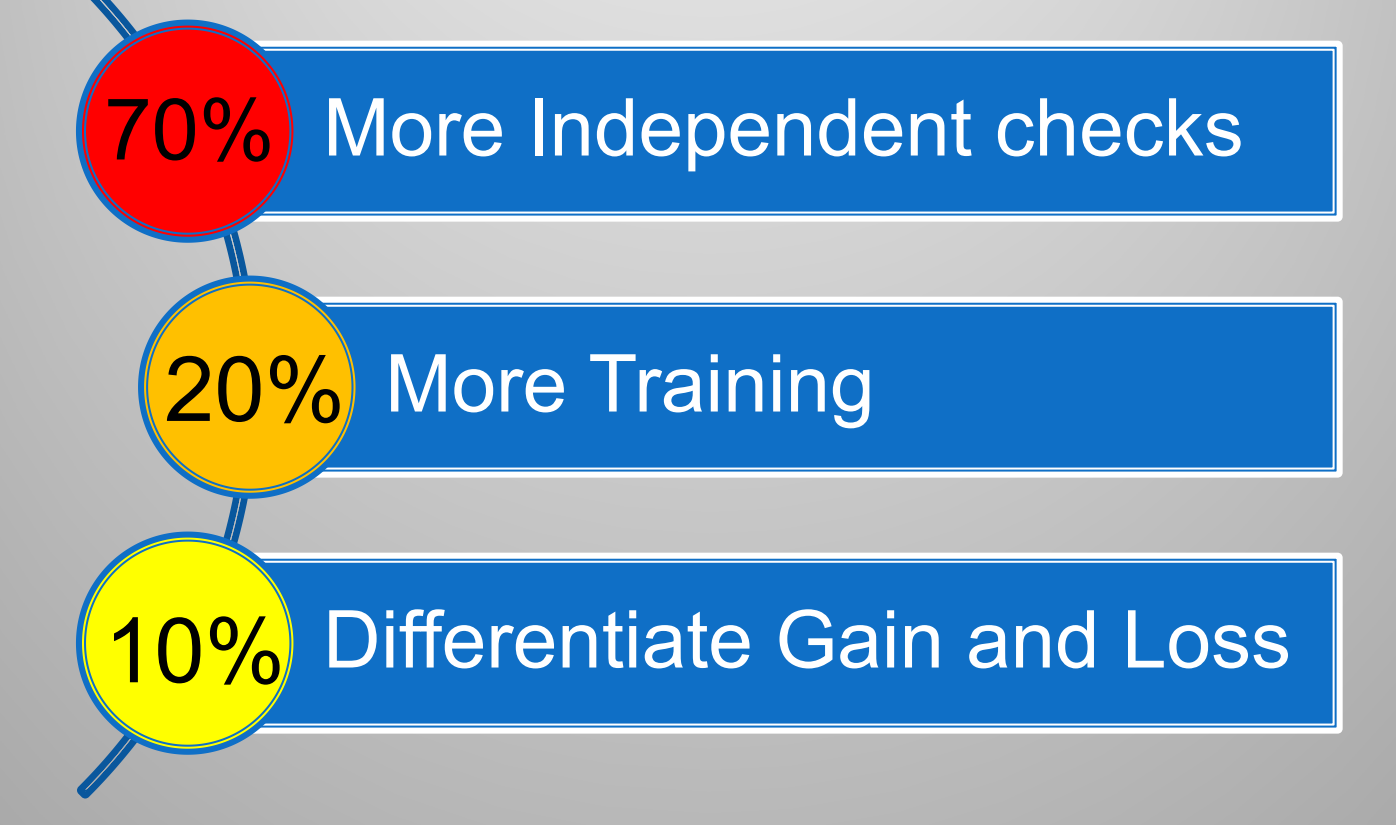

Based on: Eight of the Worst Spreadsheet Blunders, Thomas Wailgum, August 17, 2007 http://www.cio.com/article/131500/Eight\_of\_the\_Worst\_Spreadsheet\_Blunders?page=1&taxonomyId=3000

#### **Lawrence Livermore National Laboratory Laboratory Laboratory Laboratory Laboratory LLNL-PRES-648155**

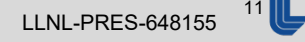

## **How Many Spreadsheets?**

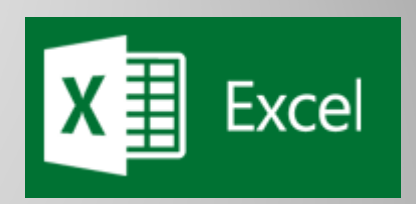

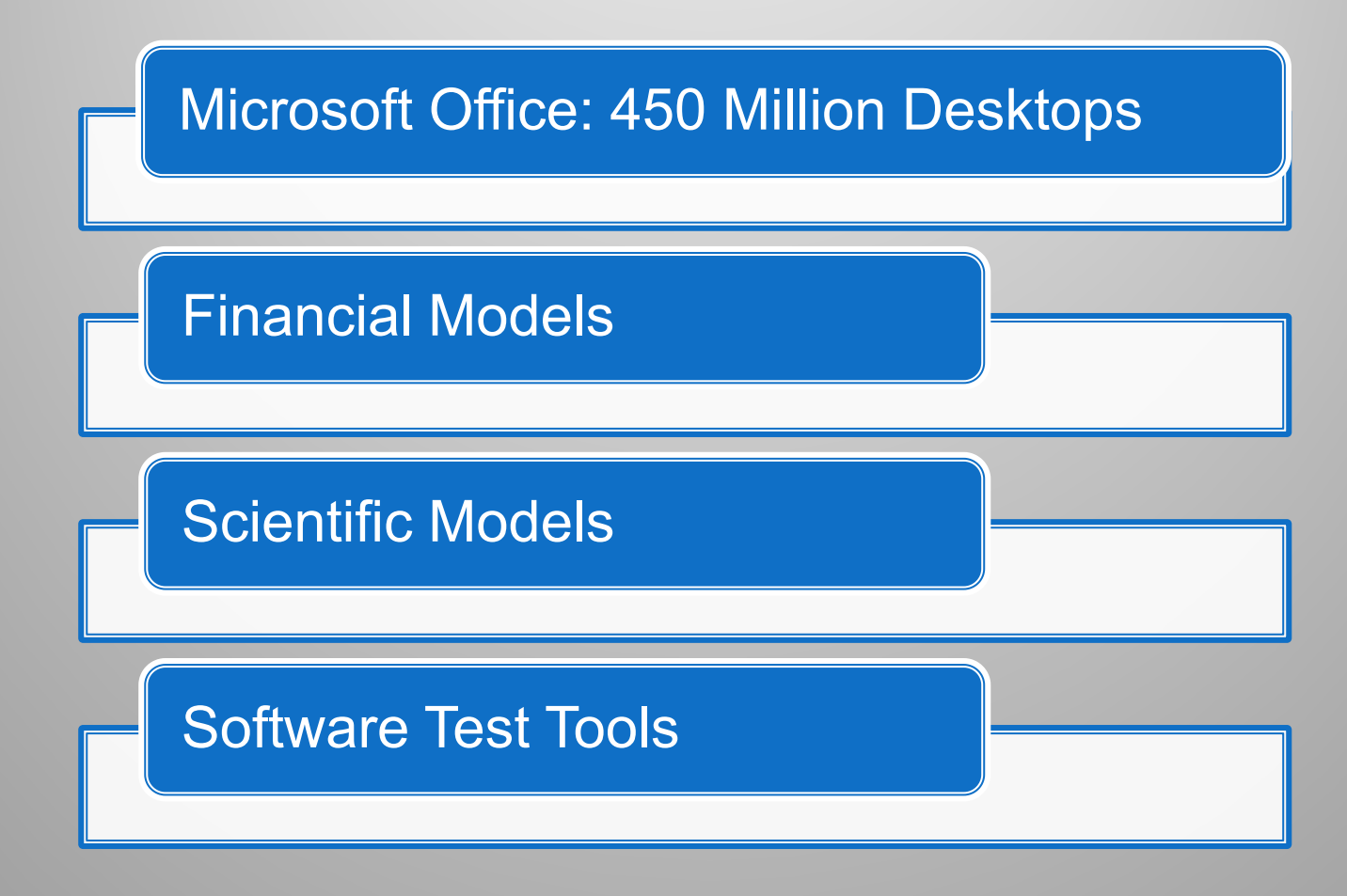

Lawrence Livermore National Laboratory **Laboratory Laboratory Laboratory Laboratory LENL-PRES-648155** 

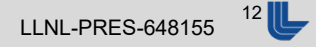

#### **Erroneous Spreadsheets**

- 44% of "finished" spreadsheets still had errors [Brown and Gould 1987]
- other such studies reported errors in 38% to 77% of spreadsheets at a similar stage [Panko and Halverson 1996]

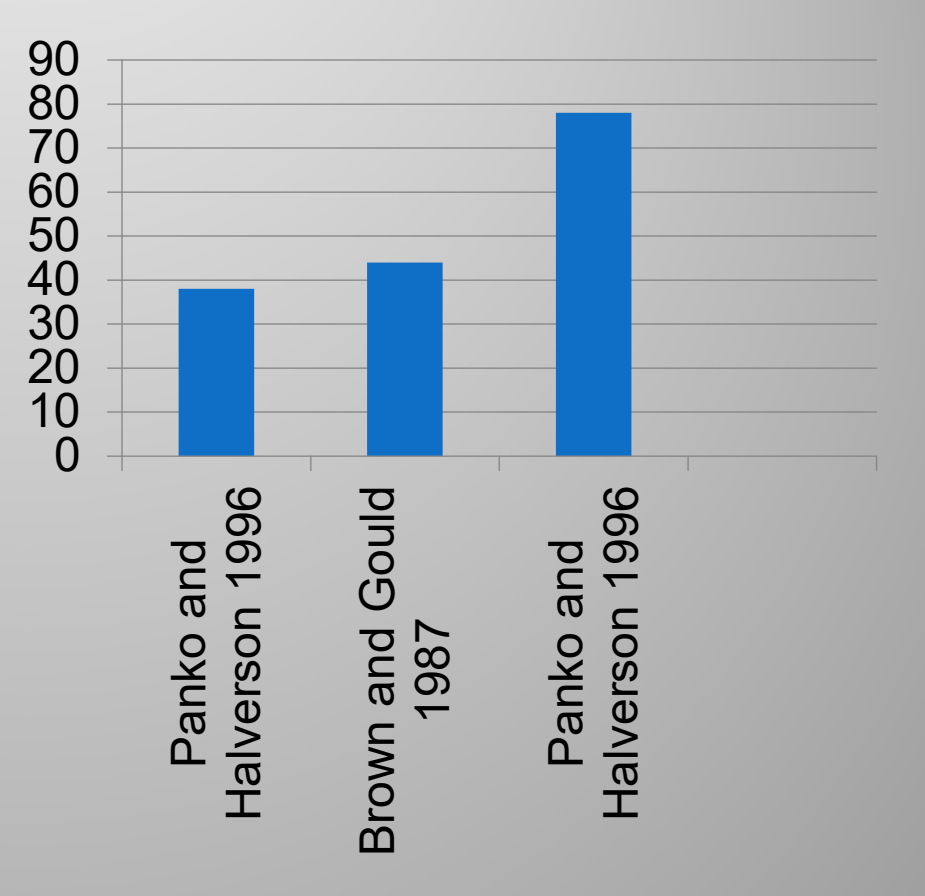

#### **Spreadsheet Error Density**

#### Figure 3: Audits of Real-World Spreadsheets

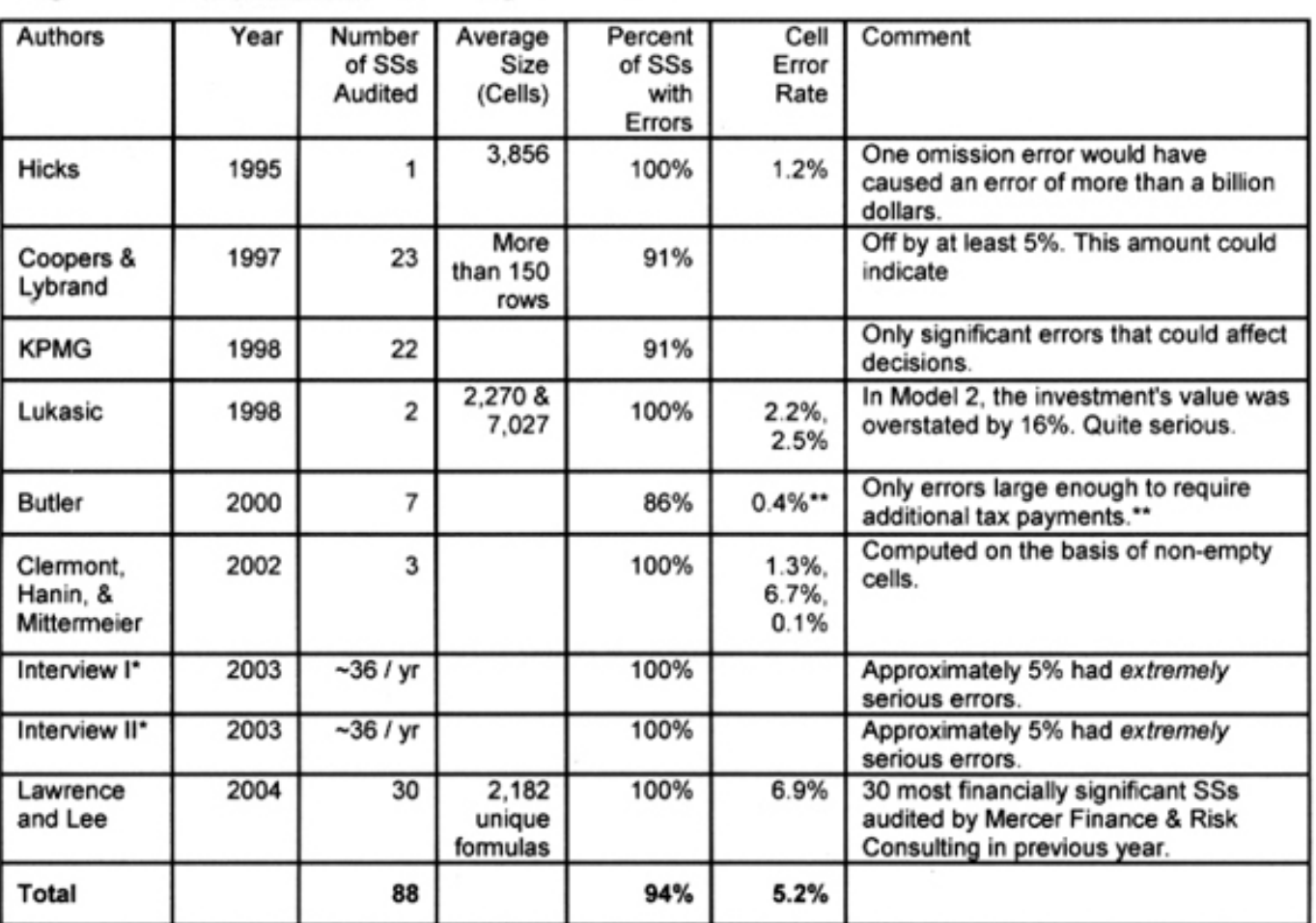

Raymond R. Panko, University of Hawai'i

### **Imperative Software Error Rates**

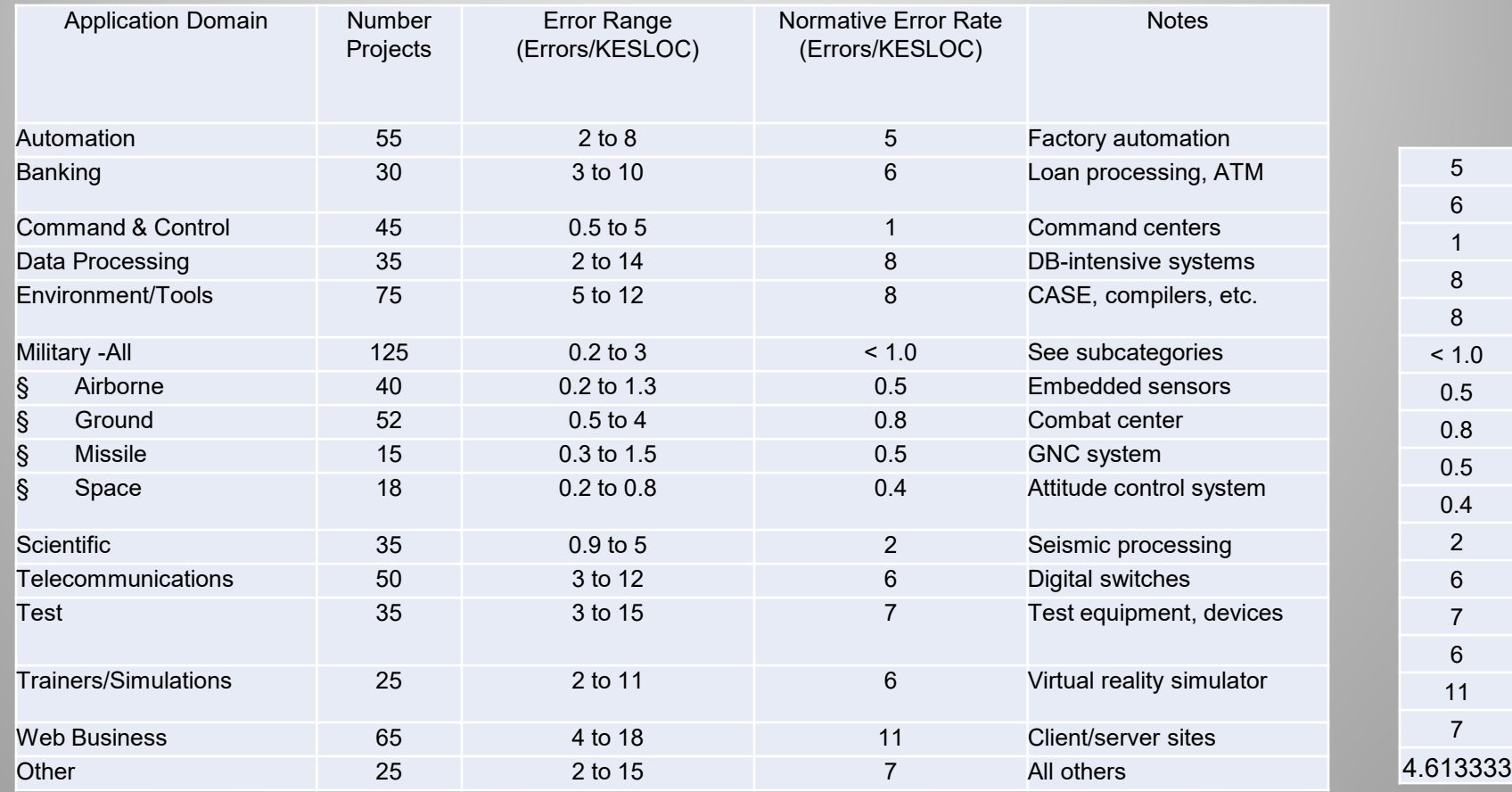

Donald Reifer, "Industry Software Cost, Quality, and Productivity Benchmarks", DoD Software Tech News, July 2004

#### Lawrence Livermore National Laboratory **Lawrence Livermore National Laboratory** Let a Laboratory **Lawrence Livermore National Laboratory**

#### **Comparison Spreadsheet to Software Error Rates**

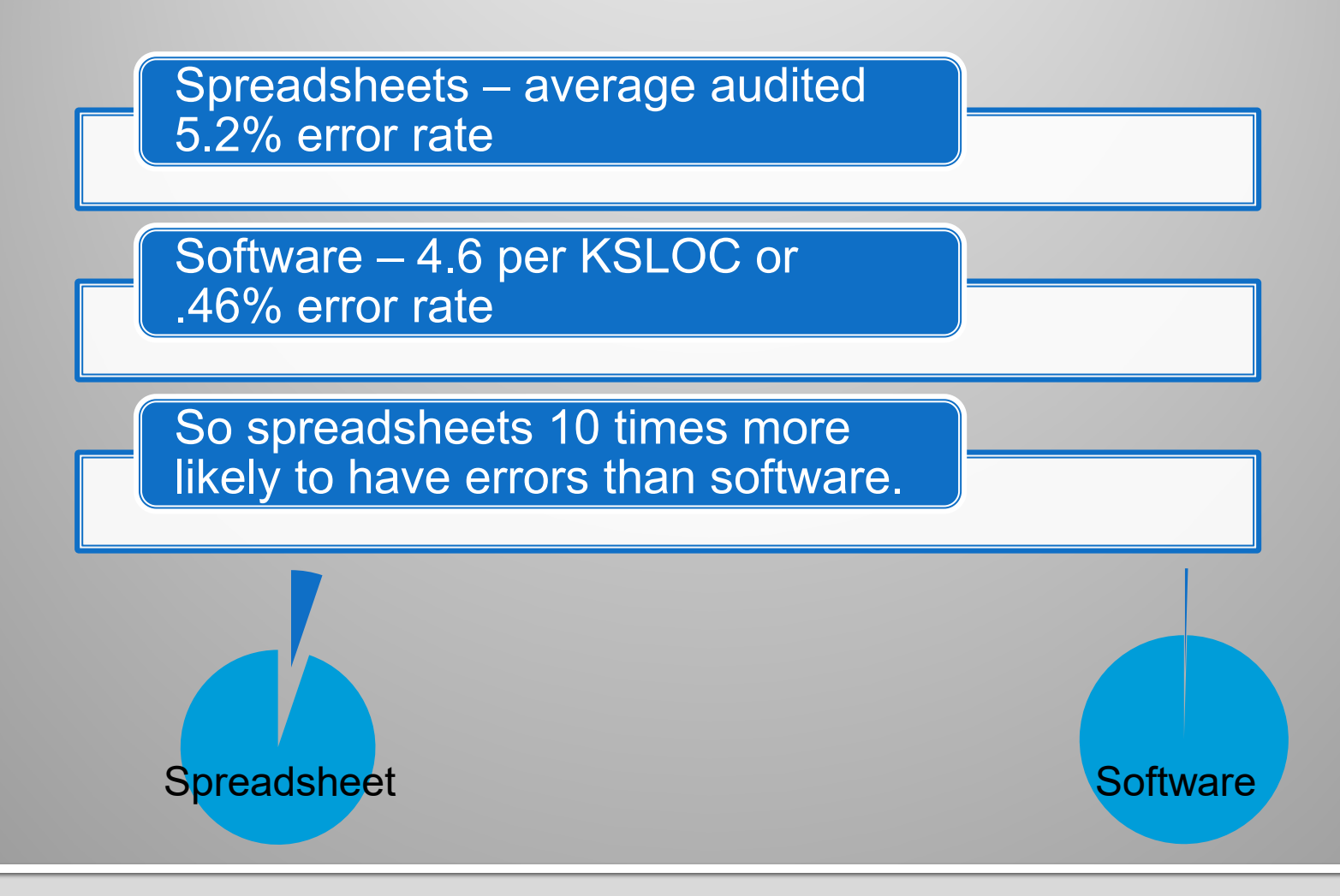

Lawrence Livermore National Laboratory **Laboratory Laboratory Laboratory Laboratory LENL-PRES-648155** 

#### **Reason For Errors**

- The unwarranted confidence creators of spreadsheets seem to have in the reliability of those spreadsheets [Wilcox et al. 1997]
- **Testing by creators and independent testers is** not common.

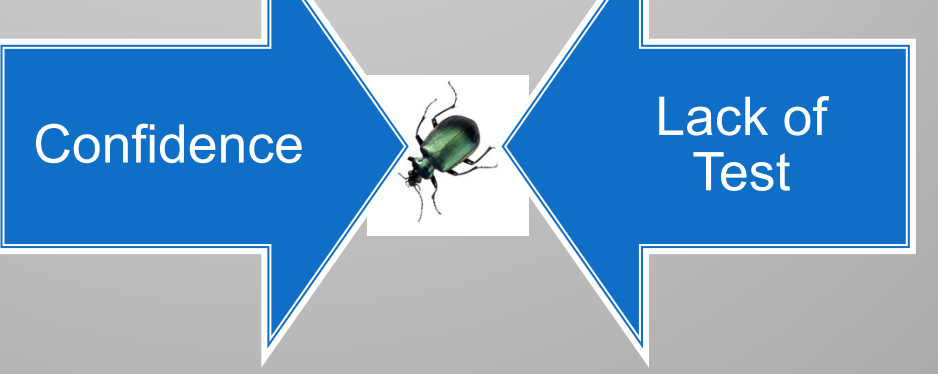

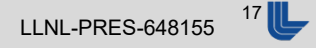

#### **Most Companies Do Not Test Spreadsheets**

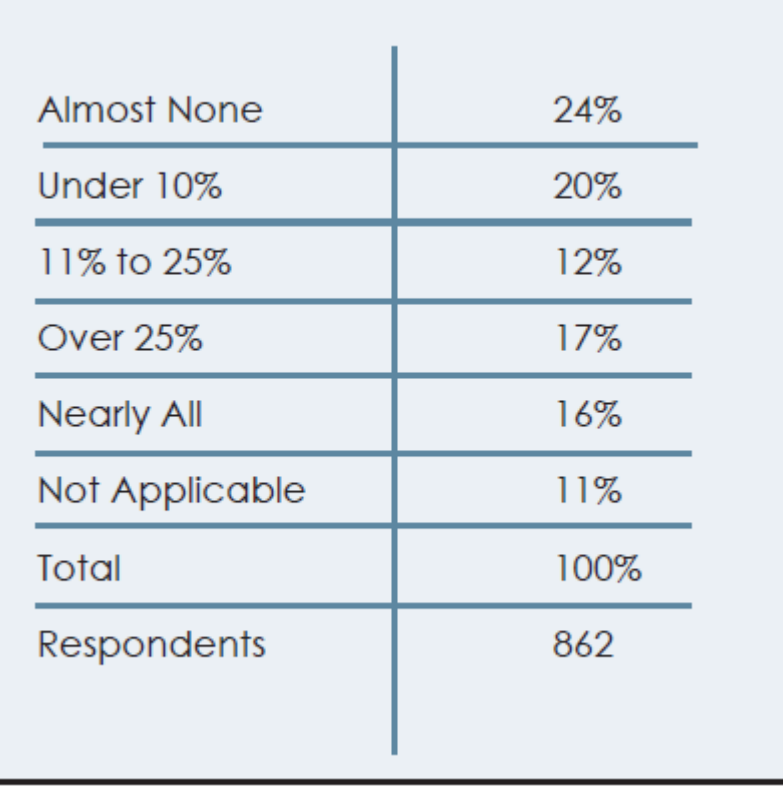

Panko, Raymond R. (2005, July 7/8), "Sarbanes–Oxley: What about All the Spreadsheets? Controlling for Errors and Fraud in Financial Reporting," *EuSpRIG 2005*, University of Greenwich, London, UK. European Spreadsheet Research Information Group. http://www.eusprig.org.

### **Independent Spreadsheet Testing Not Commonplace**

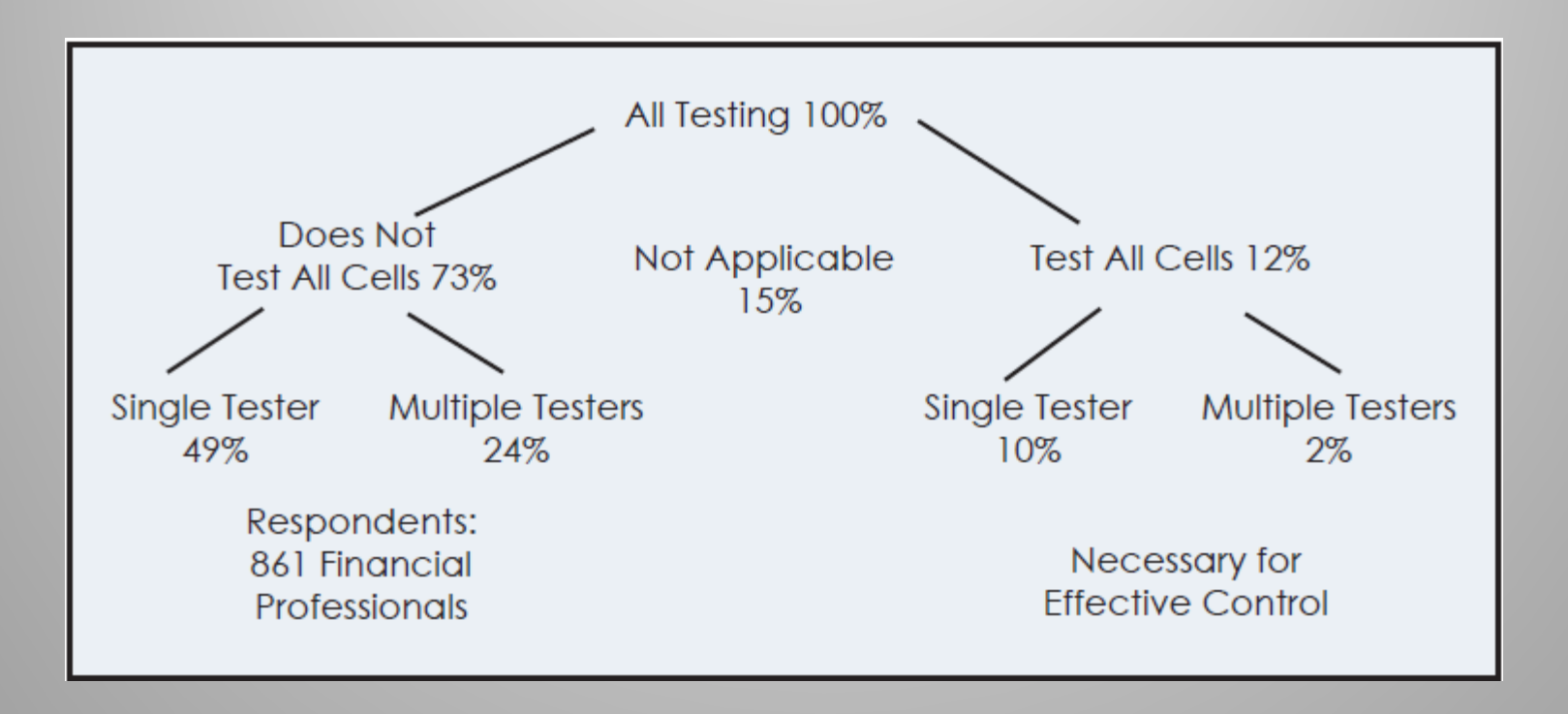

Panko, Raymond R. (2005, July 7/8), "Sarbanes–Oxley: What about All the Spreadsheets? Controlling for Errors and Fraud in Financial Reporting," *EuSpRIG 2005*, University of Greenwich, London, UK. European Spreadsheet Research Information Group. http://www.eusprig.org.

#### **Lawrence Livermore National Laboratory Lawrence Livermore National Laboratory LLNL-PRES-648155**

#### **Sarbanes-Oxley Act (SOX)**

- US Federal law enacted in July 30, 2002
- Named after Paul Sarbanes (D-Md) and Michael G. Oxley (R-Oh)
- **Largely adopted in Canada but less** prescriptive

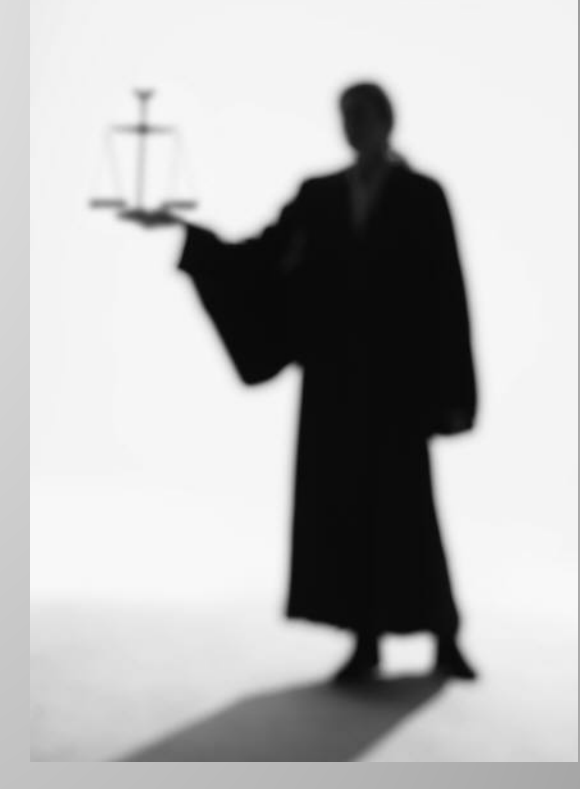

 Top management must now individually certify the accuracy of financial information.

### **Lots of Imperative Programming Testing Techniques**

Imperative Programming

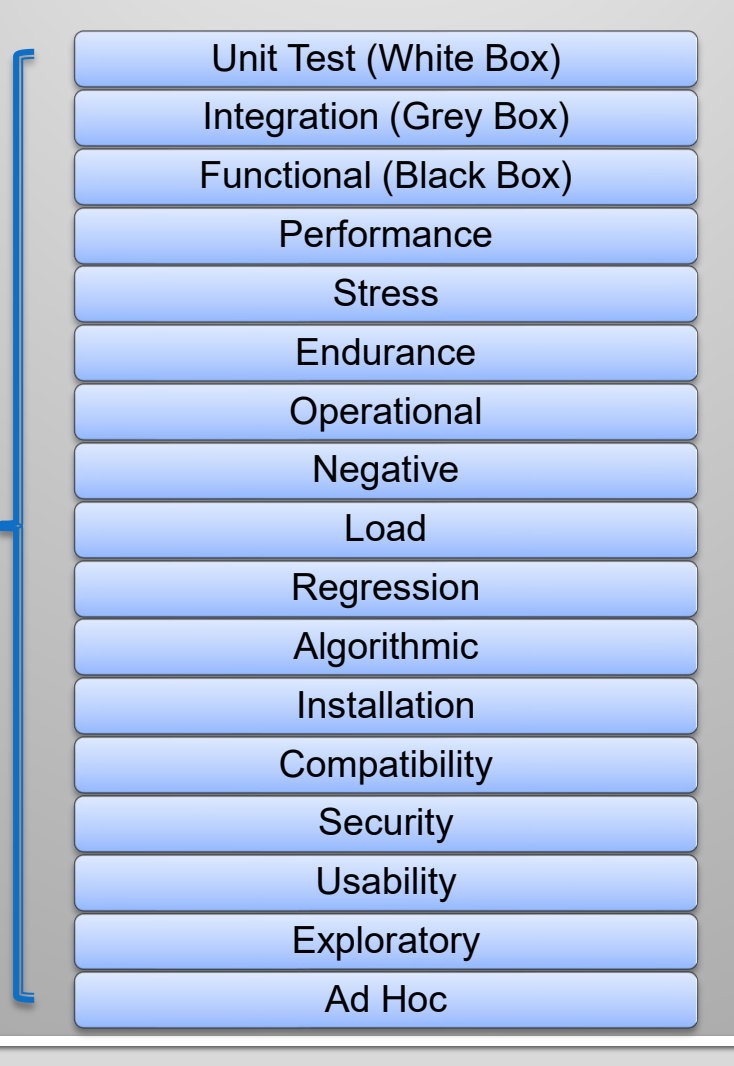

#### Lawrence Livermore National Laboratory **Laboratory Laboratory Laboratory Laboratory LABOR LLNL-PRES-648155**

#### **Lots of Progress on When to Test**

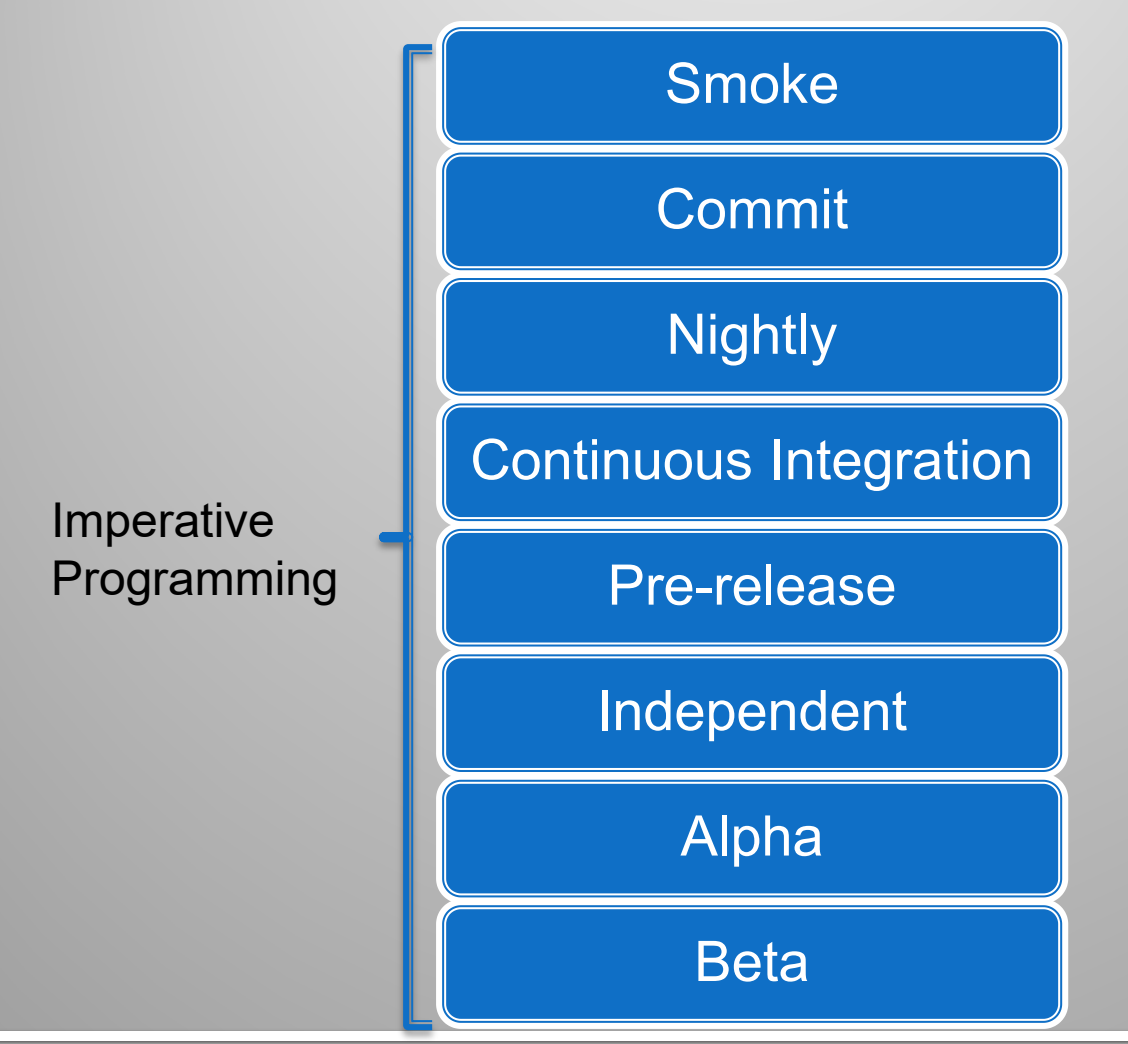

#### Lawrence Livermore National Laboratory **Laboratory Laboratory Laboratory Laboratory LENL-PRES-648155**

### **Quality of Second Order Software Matters:**

- **Spreadsheets**
- R (Statistical Modeler)
- Aspen
- **LabView**
- MATLAB
- Mathmatica
- Python Steering

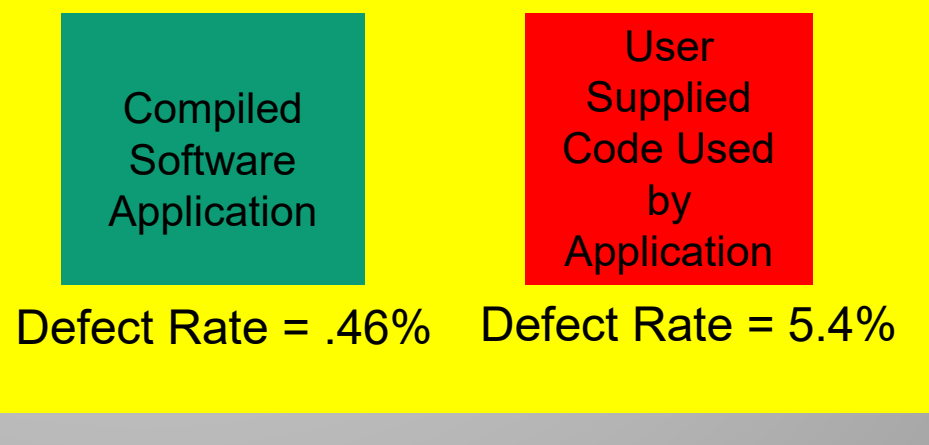

#### Defect Rate = 5.86%

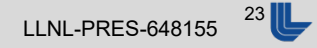

### **Differences Between Spreadsheets** and Software

- **Evaluation Order**
- Most data references statically resolved
- No loops (ignoring macros)
- **Incremental visual feedback**
- Automatic recalculation
- User base not skilled in programming and testing

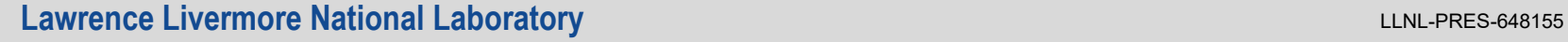

### **Testing Spreadsheet Risk**

- Oracle for calculations
	- Check another source (validation)
	- Can be calculated in parallel
- **Test has bugs**
- **Test Coverage**
- **Spreadsheet requirements scarce**
- Adds Time

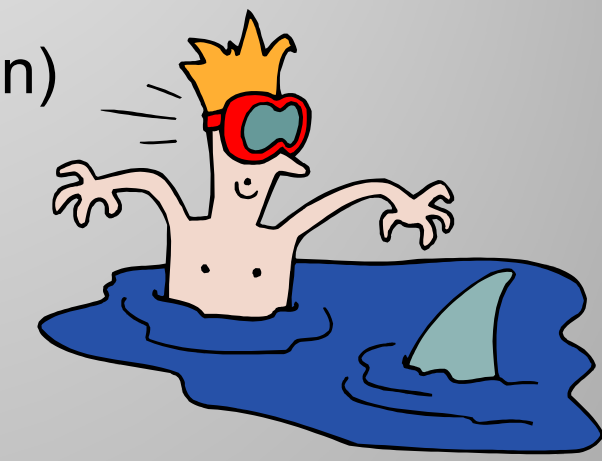

#### **Spreadsheet Self Tests**

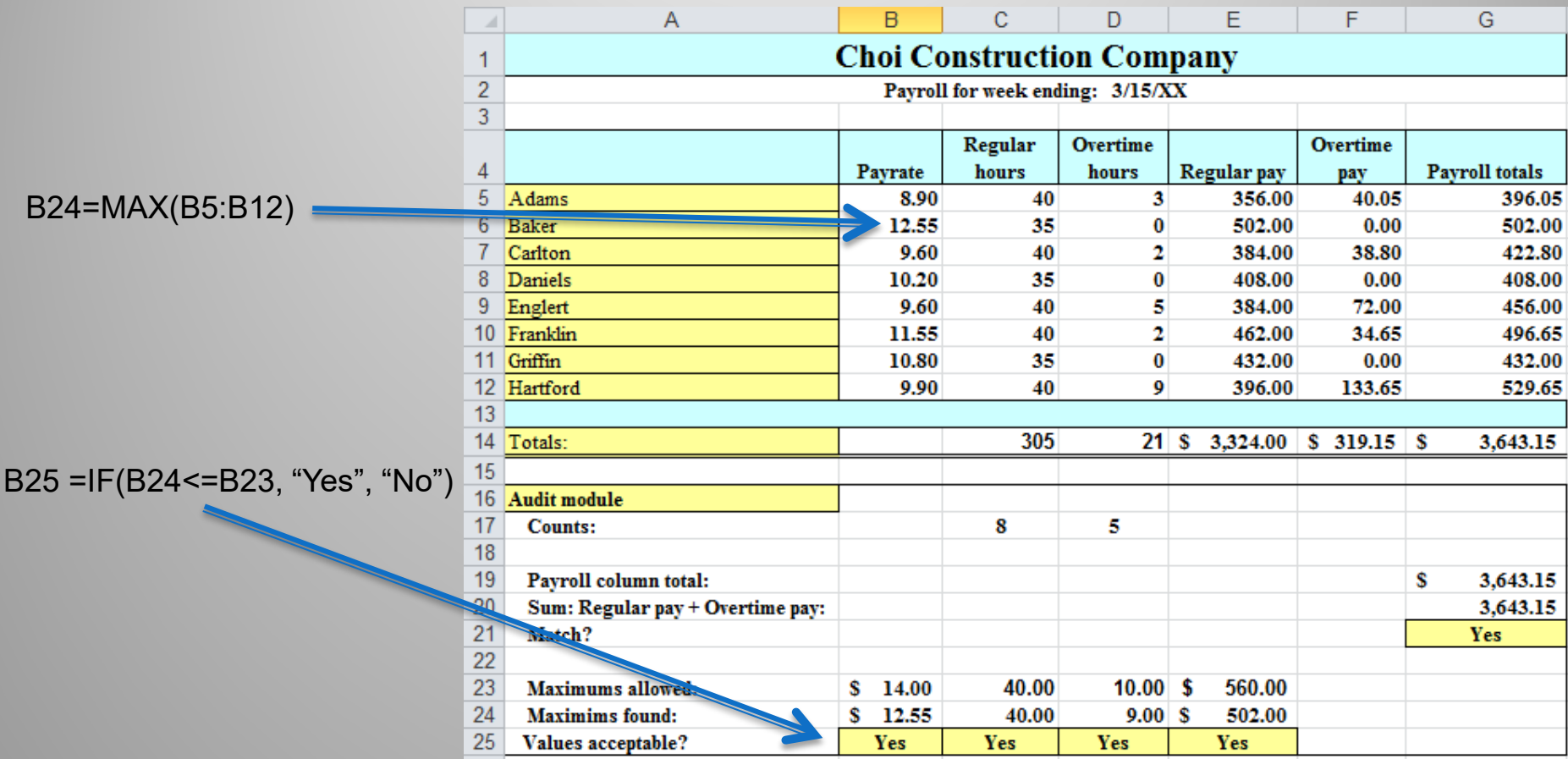

Ferret Out Spreadsheet Errors, Mark Simon 2004, Journal of Accountancy

#### Lawrence Livermore National Laboratory **Laboratory** Laboratory **Laboratory** Let a Linux 26 LLNL-PRES-648155 26 LLNL-PRES-648155 26 LLNL-PRES-648155 26 LLNL-PRES-648155 26 LLNL-PRES-648155 26 LLNL-PRES-648155 26 LLNL-PRES-6

#### **Parallel Copy Technique**

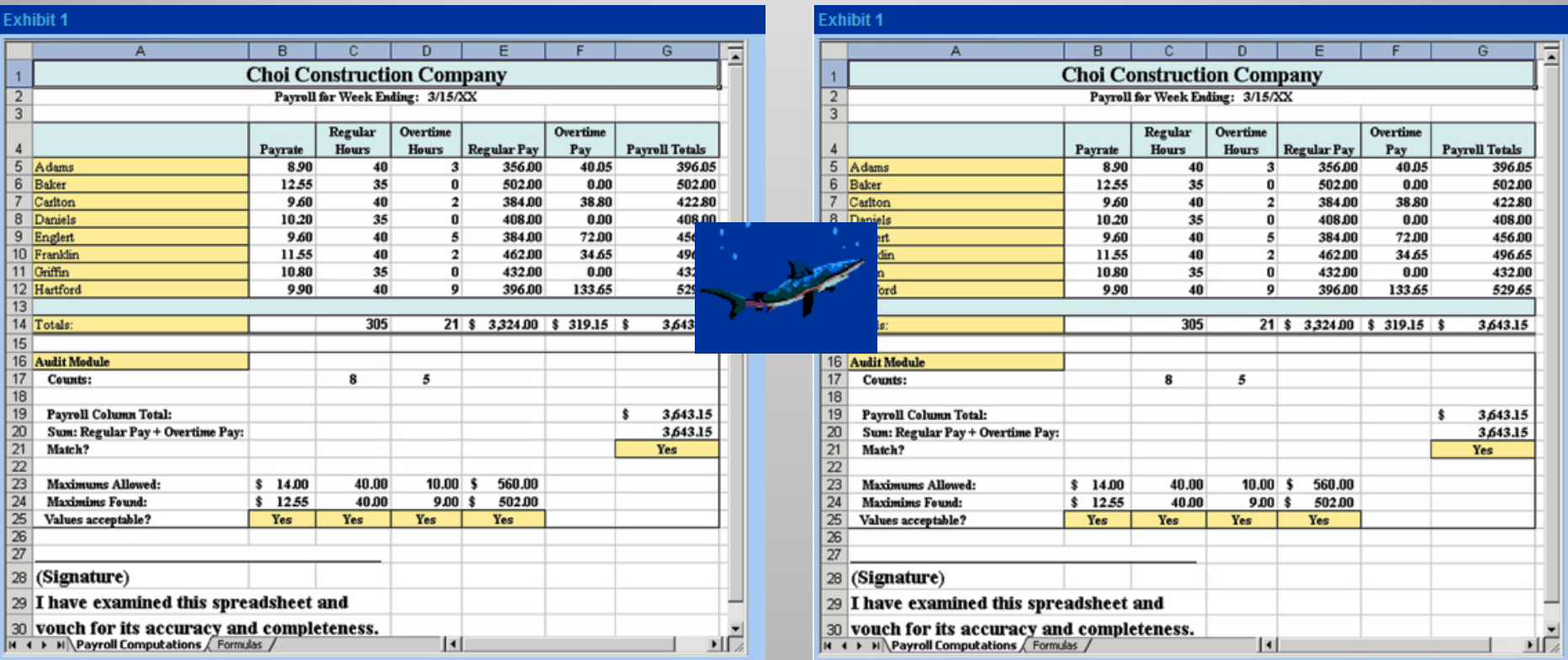

Ferret Out Spreadsheet Errors, Mark Simon 2004, Journal of Accountancy

#### **Lawrence Livermore National Laboratory** LLNL-PRES-648155

#### **Plot Values, Check for Patterns**

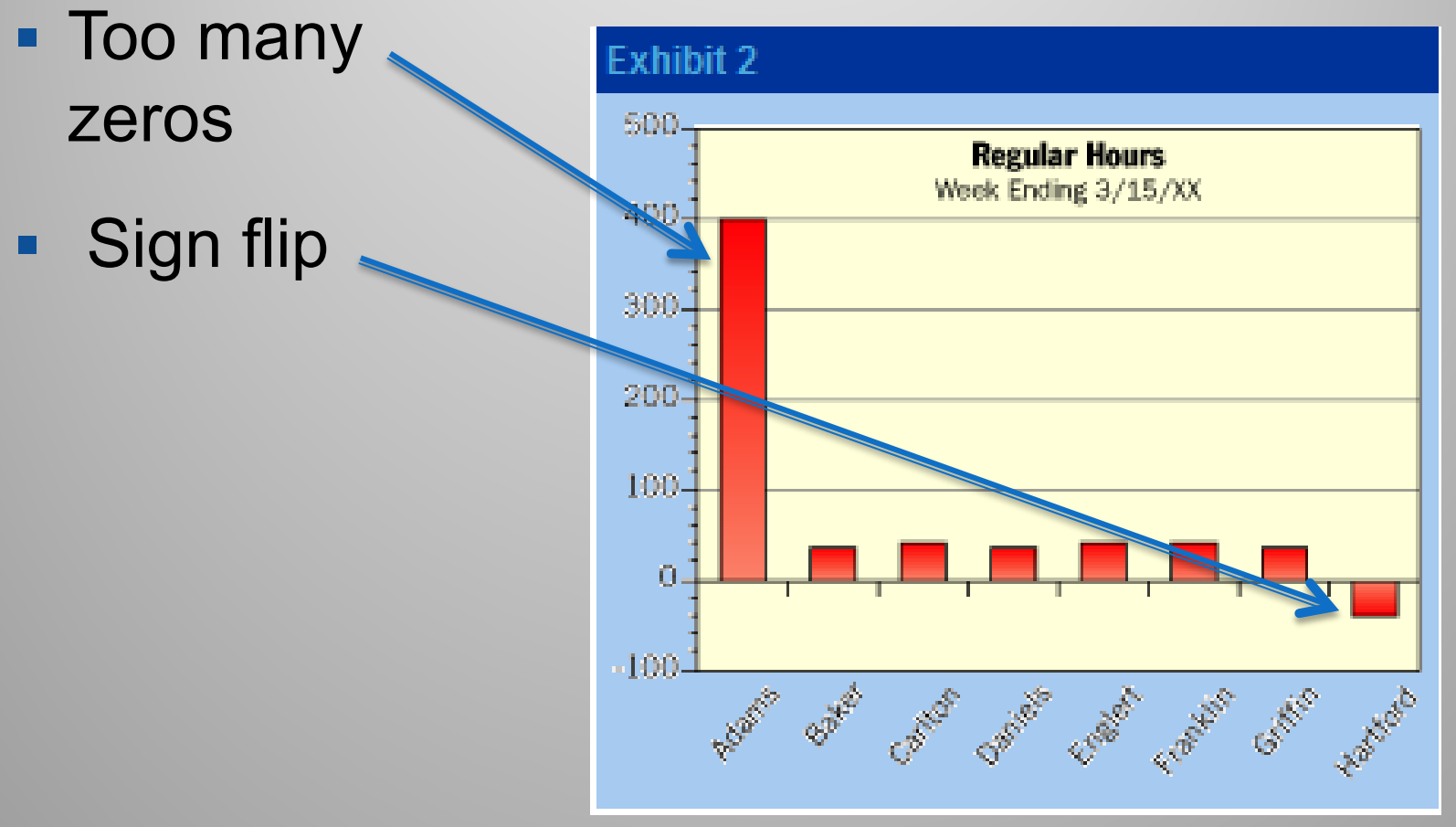

Ferret Out Spreadsheet Errors, Mark Simon 2004, Journal of Accountancy

#### Lawrence Livermore National Laboratory **Lawrence Livermore National Laboratory** Let a Laboratory **LLNL-PRES-648155** 28

### **Sensitivity Analysis**

- **Manipulate inputs**
- **Predict how other cells should change**
- Check that they change as expected
- **Example** 
	- Pay Rate goes up
	- Total pay goes up

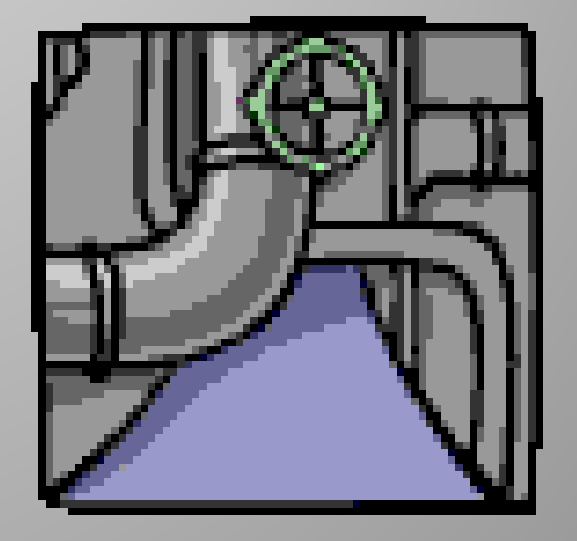

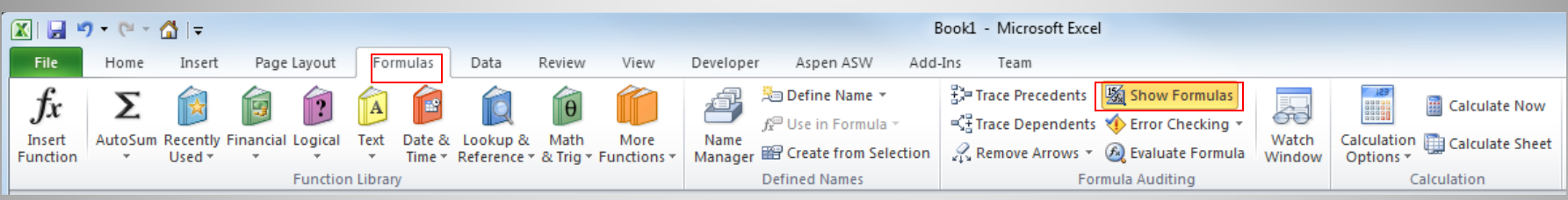

#### **Formula View**

- Tools/Options/ View/check formulas or CTRL~
- Not filled down
- Constant

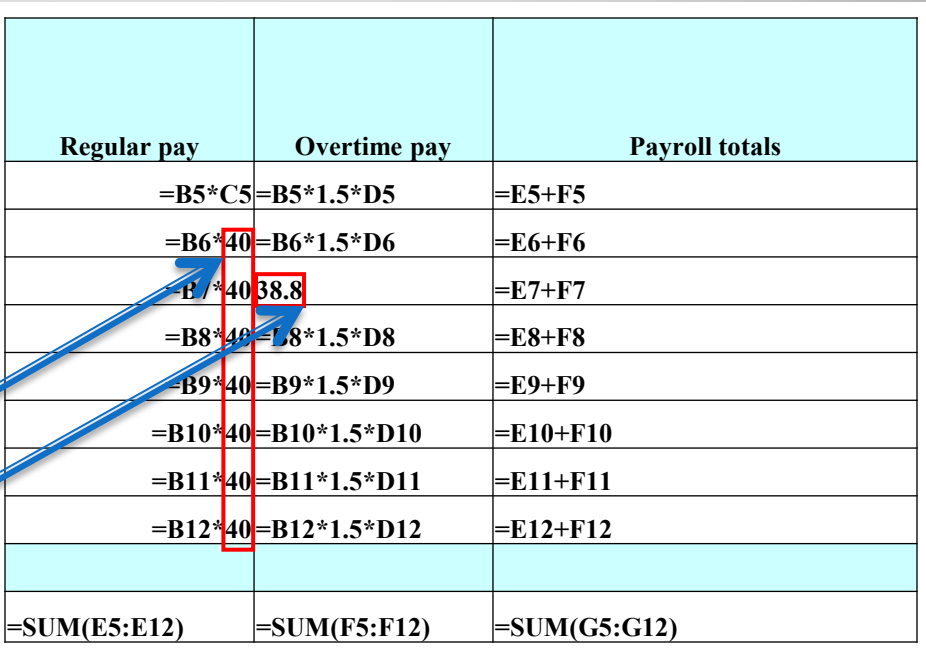

Ferret Out Spreadsheet Errors, Mark Simon 2004, Journal of Accountancy

### **Data Validation**

- **Select cells**
- Data/Data Validation
- Put \$5 in cell B5

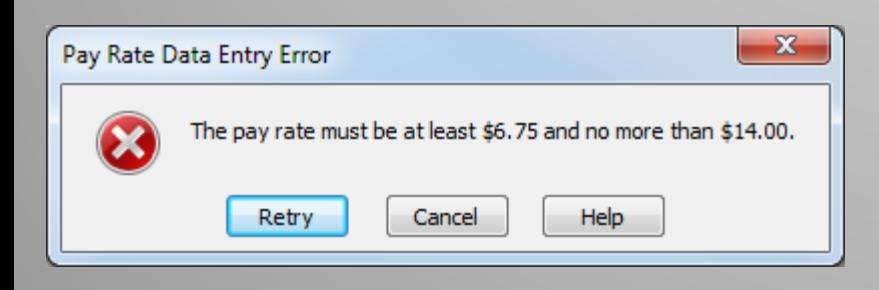

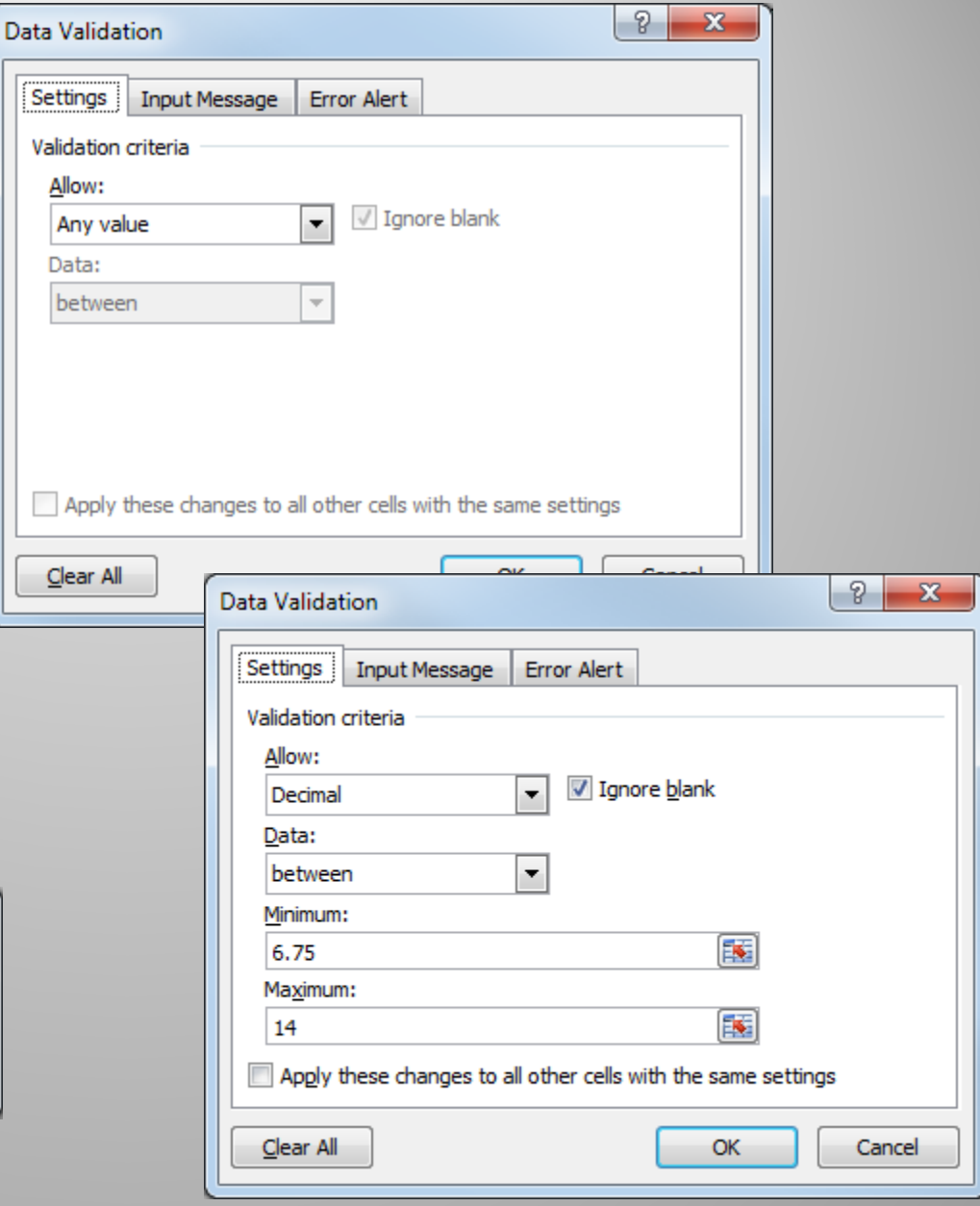

#### Lawrence Livermore National Laboratory **Lawrence Livermore National Laboratory** Legislation and The Laboratory **LAC**

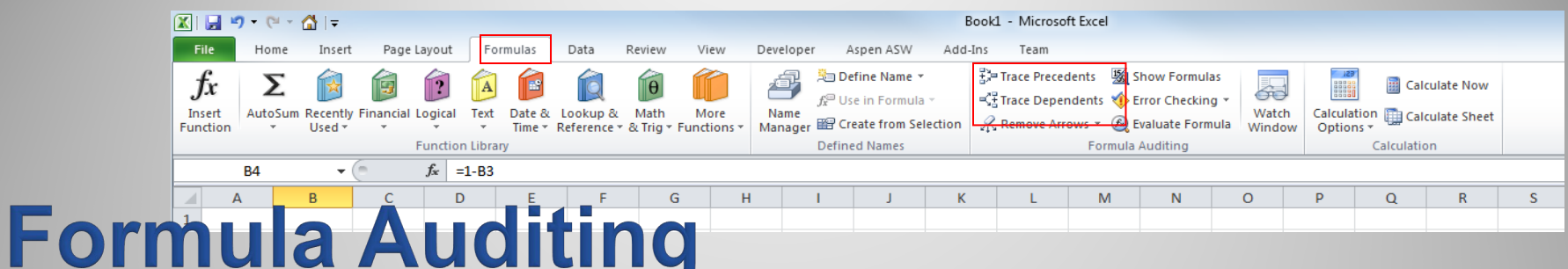

**Trace Precedents** 

**Trace Dependents** 

Ferret Out Spreadsheet Errors, Mark Simon 2004, Journal of **Accountancy** 

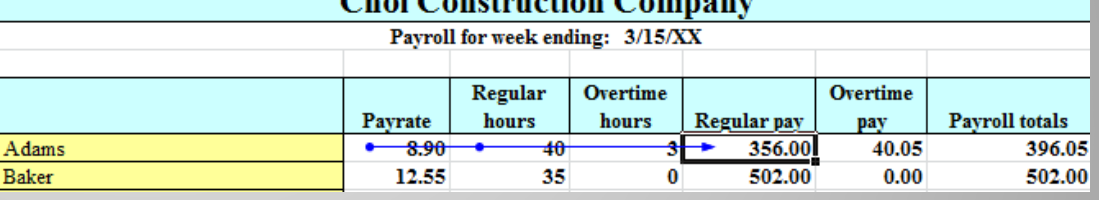

Choi Construction Company

#### **Choi Construction Company**

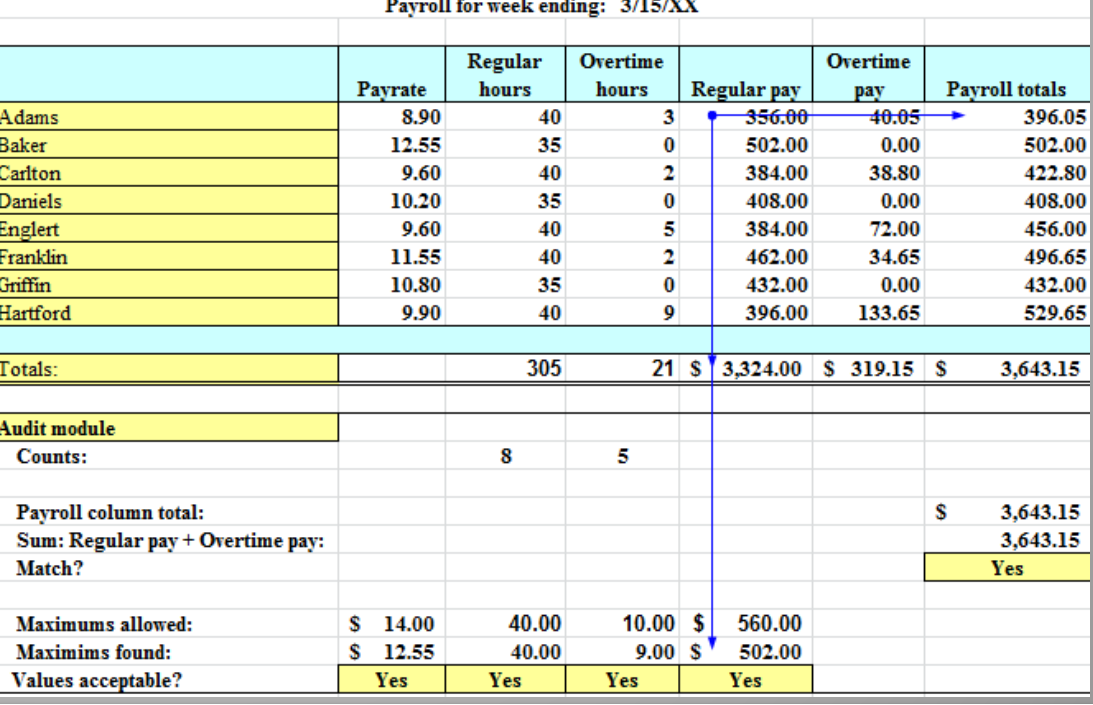

Lawrence Livermore National Laboratory **Lawrence Livermore National Laboratory** Let a Laboratory **LLNL-PRES-648155** 32

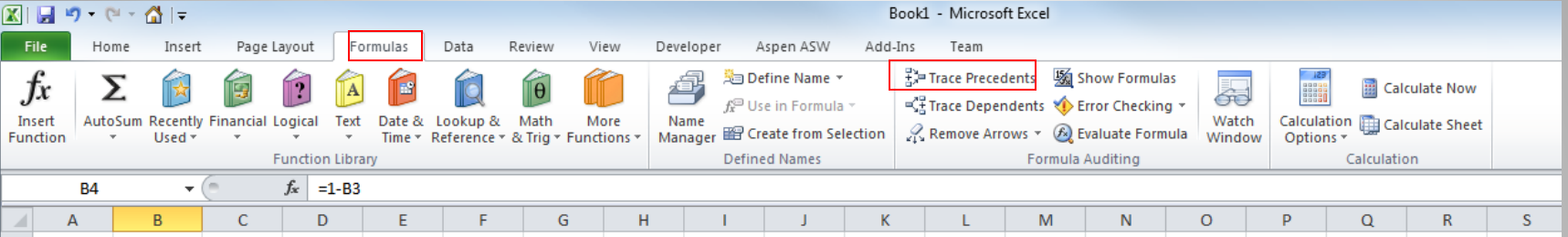

### **Formula Auditing**

**- Multiple** selection of precedents

 $\vert 1 \vert$ 

**Inconsistent dot** patterns show errors

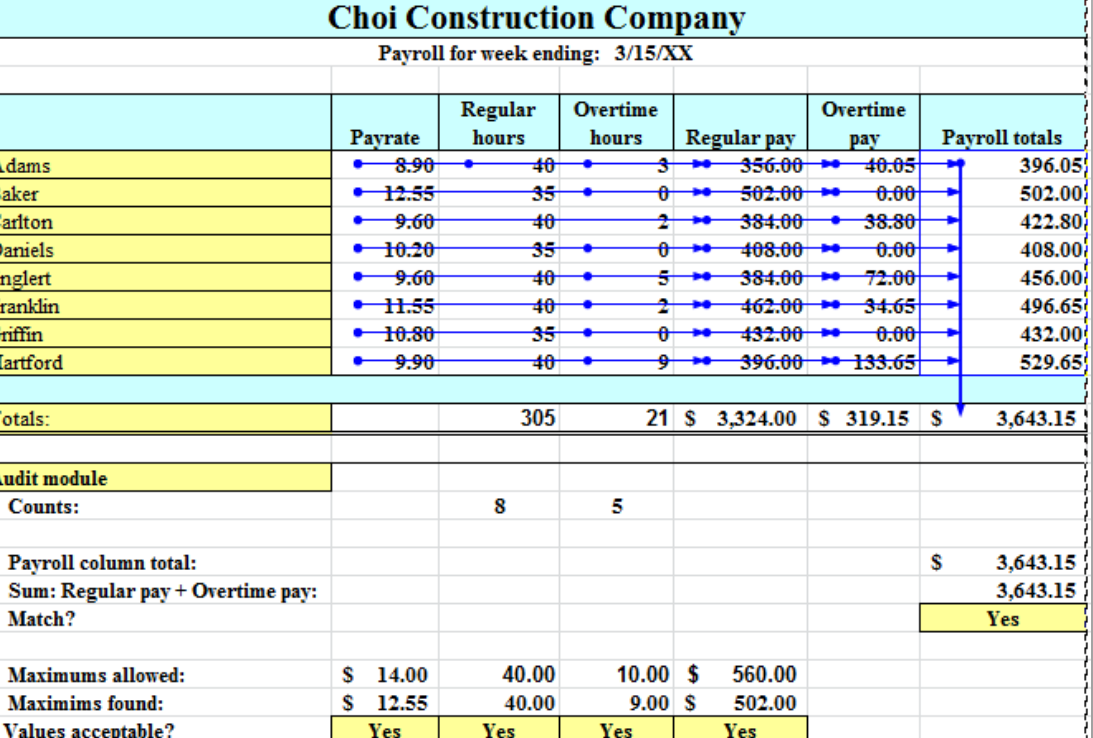

Ferret Out Spreadsheet Errors, Mark Simon 2004, Journal of Accountancy

### **Formula Auditing**

Formula references a blank cell in sparse area

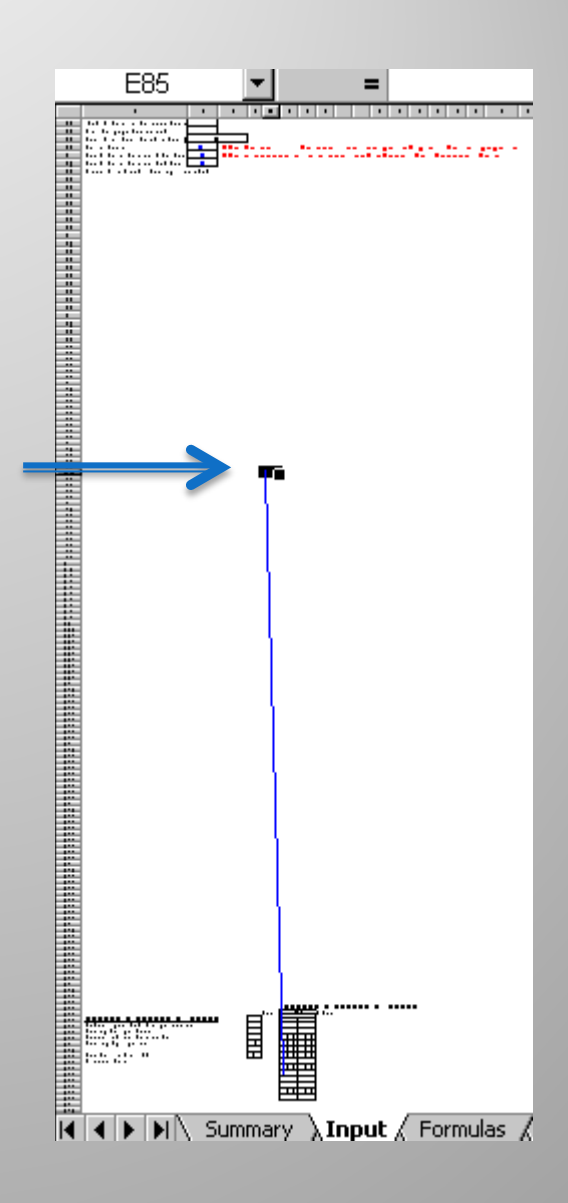

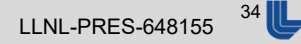

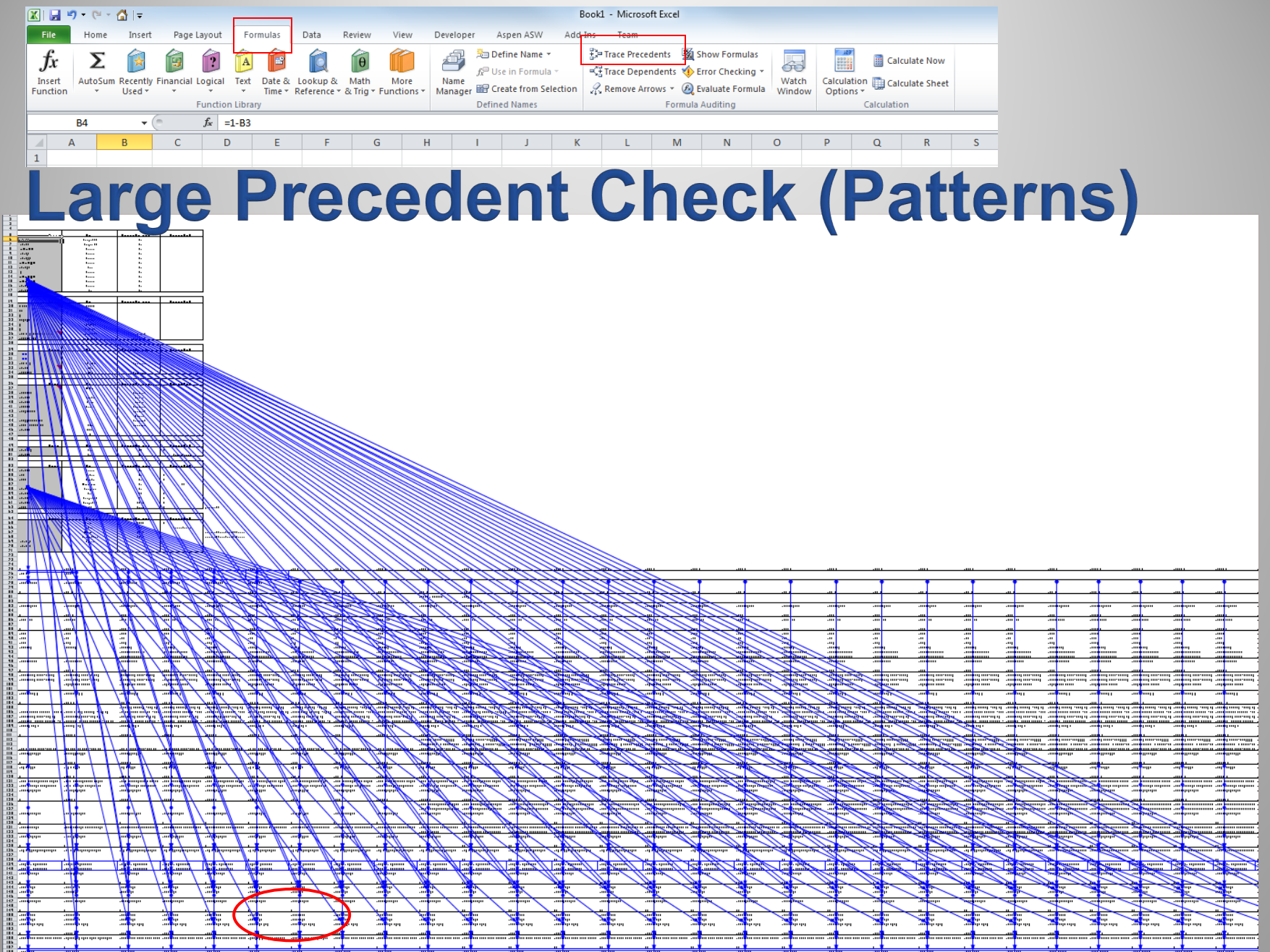

#### **Lawrence Livermore National Laboratory** Lawrence Livermore National Laboratory Let also a structure of the set of the set of the set of the set of the set of the set of the set of the set of the set of the set of the set

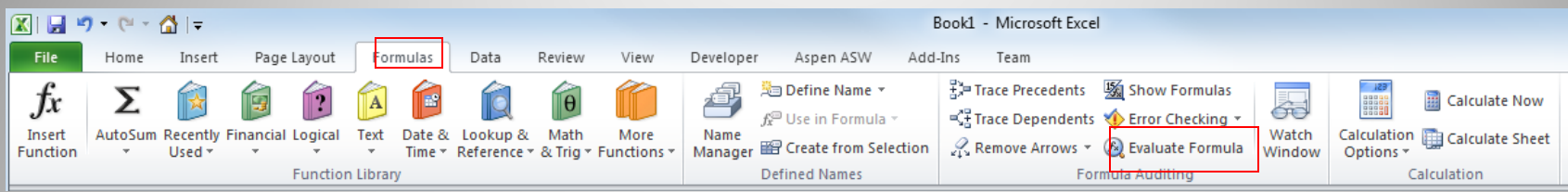

#### **Evaluate Formula**

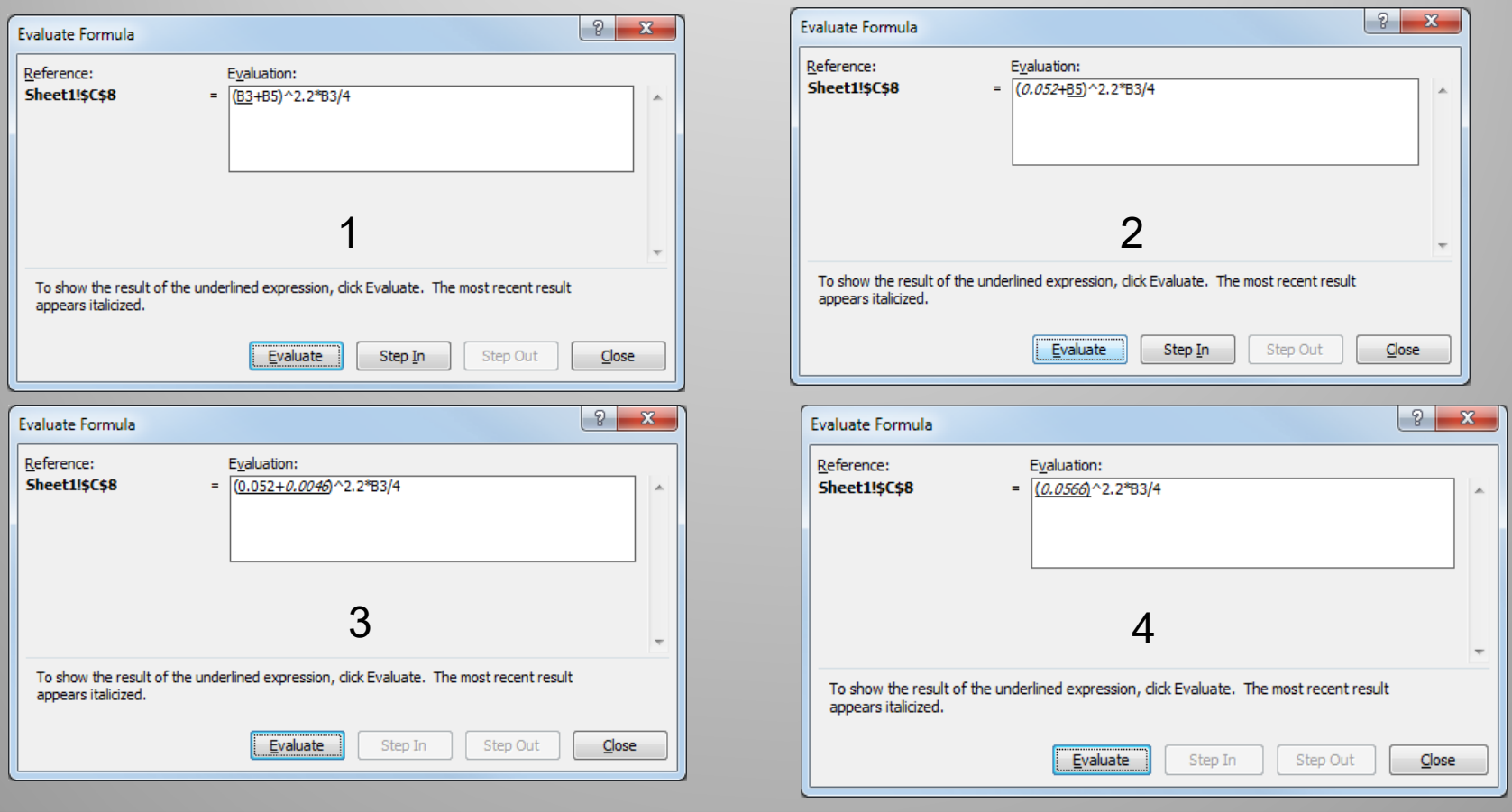

#### **Lawrence Livermore National Laboratory Lawrence Livermore National Laboratory Lawrence Livermore National Laboratory**

### **Static Error Checks**

**Start every function with the equal sign (=) Match all open and close parentheses Use a colon to indicate a range Enter all required arguments Enter the correct type of arguments**

**Nest no more than 64 functions**

**Enclose other sheet names in single quotation marks**

**Place an exclamation point (!) after a worksheet name when you refer to it in a formula**

**Include the path to external workbooks**

**Enter numbers without formatting**

**Avoid dividing by zero**

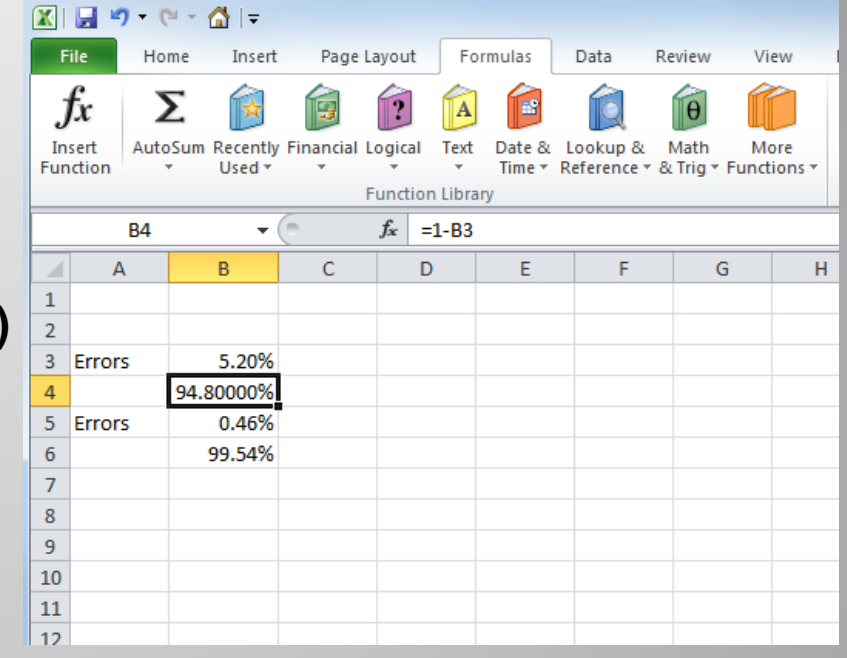

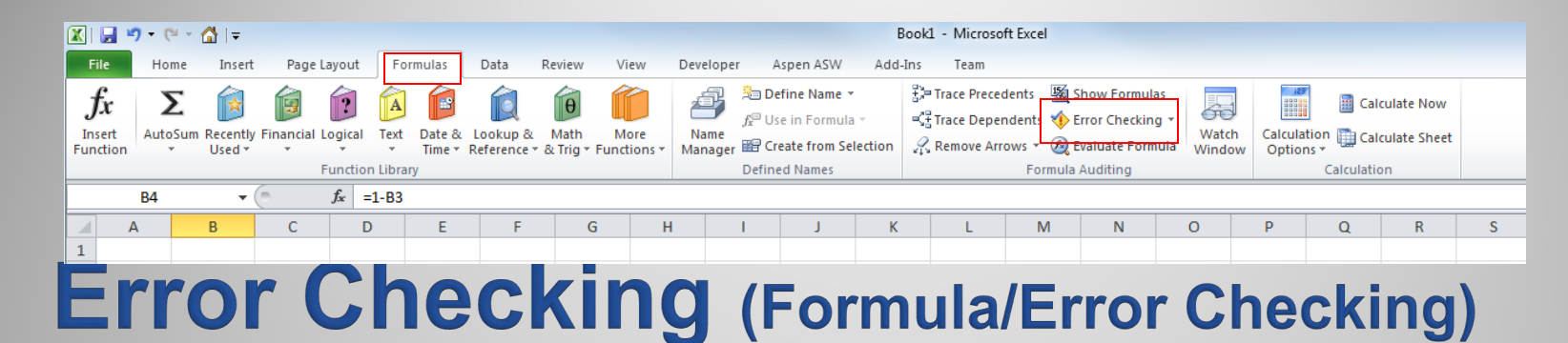

- **Cells containing formulas that result in an error**
- **Inconsistent calculated column formula in tables**
- **Cells containing years represented as 2 digits**
- **Numbers formatted as text or preceded by an apostrophe**
- **Formulas inconsistent with other formulas in the region**
- **Formulas which omit cells in a region**
- **Unlocked cells containing formulas (Review/Unprotect)**
- **Formulas referring to empty cells**
- **Data entered in a table is invalid**

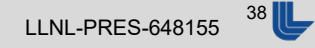

#### **Accountability**

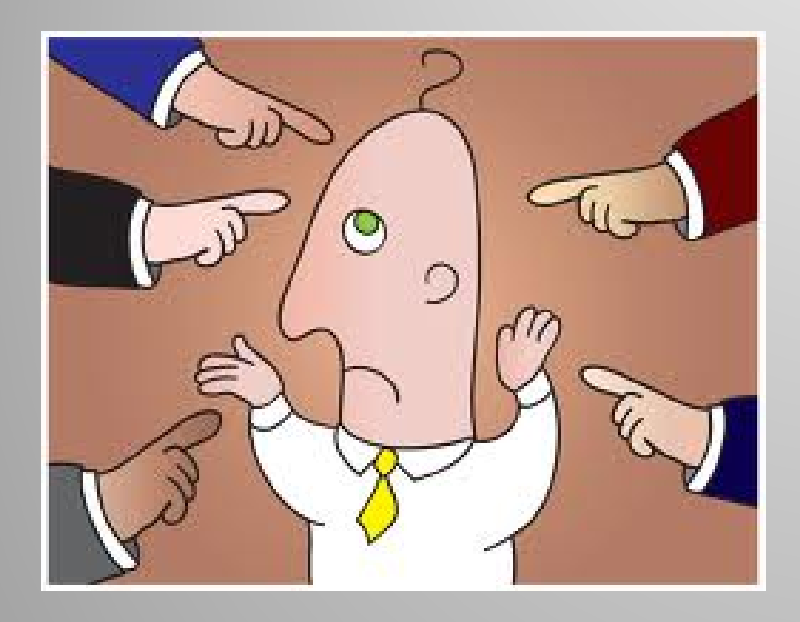

**(Signature) I have examined this spreadsheet and vouch for its accuracy and completeness.**

**\_\_\_\_\_\_\_\_\_\_\_\_\_\_\_\_\_\_\_\_\_\_\_\_\_\_\_\_\_\_\_\_\_\_\_\_\_\_\_\_\_\_\_\_\_\_\_\_**

#### Lawrence Livermore National Laboratory **Lawrence Livermore National Laboratory** Let a Laboratory **LLNL-PRES-648155** 39

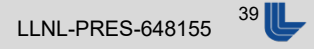

### **Using VB Macros to Test Spreadsheet**

- **Read and write cells**
- **Manipulate objects**
- Boundary tests
- **Random tests**

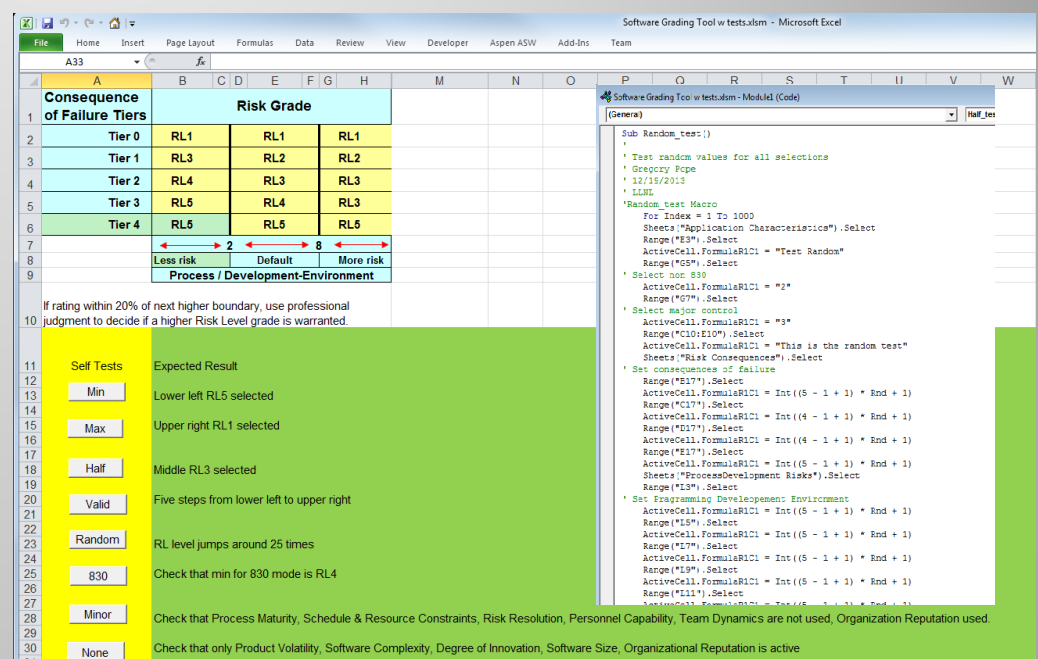

**Tests stay with spreadsheet** 

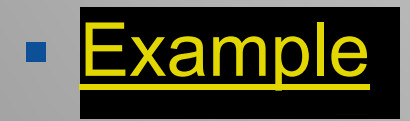

Example sheet available at

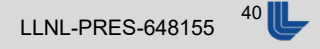

#### **Test Coverage**

- **Tests should cover each function**
- **Boundary tests** 
	- Minimum +- 1
	- Maximum +-1
	- Half Scale
	- Valid Range
- **Stress** 
	- Very large or small numbers
	- Invalid values (negative, mixed type, etc.)
- Negative (if possible)
- **Random**

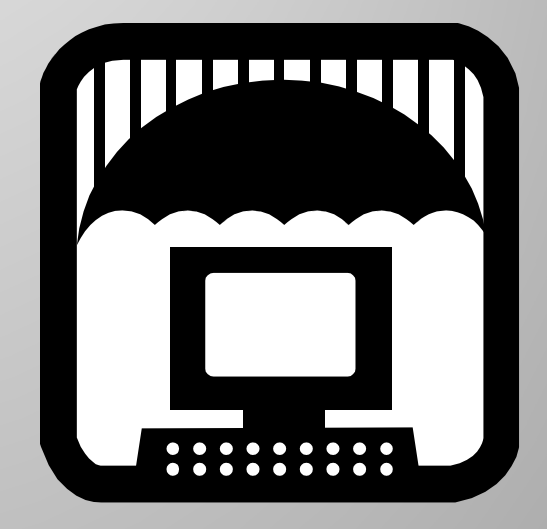

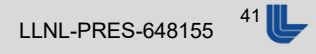

### **Testing Tests**

- **Error seed spreadsheet** 
	- Add +1 or -1 to answer
	- Flip sign
	- Change cell reference
- **Run Tests**
- **Error should be detected**
- **Tests should fail**

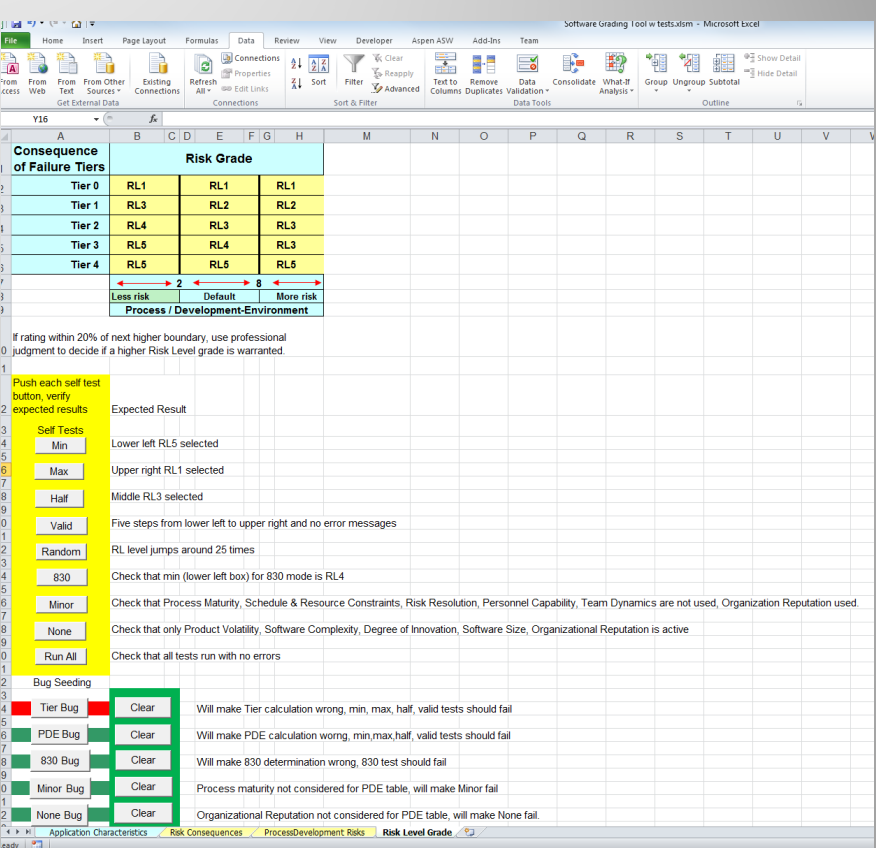

- Seeding/Clearing automated to prevent errors
- **Indicator that error is in spreadsheet**

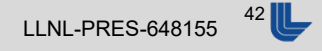

### **Using Pywinauto and SWAPY**

- **Independent of Spreadsheet**
- **Windows native application**
- Combined with Ghost Mouse
- SWAPY reads window objects
- **Include pywinauto to python**

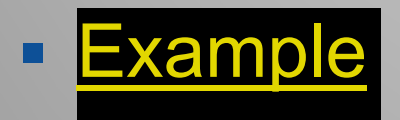

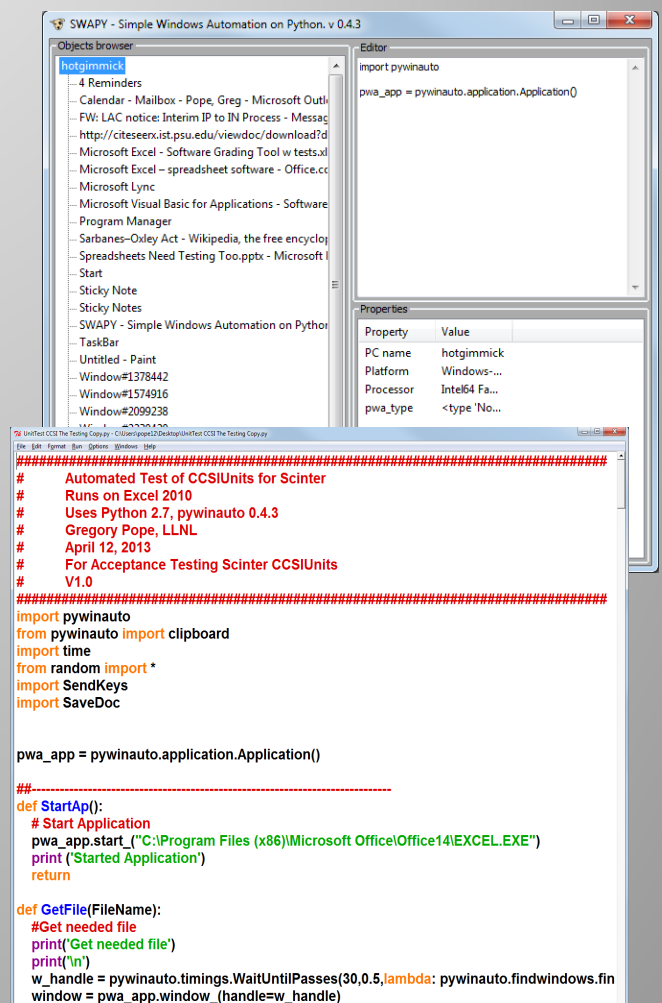

window.SetFocus()

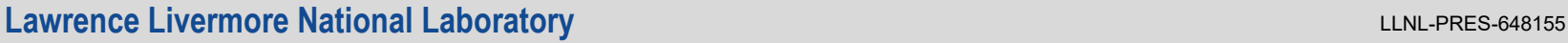

### **Conclusion**

- **There is much known about how to prevent and** detect spreadsheet errors.
- **There is much known about how to test software**
- The two knowledge bases have yet to merge
- We do not do a good job of testing spreadsheets
- **Let us merge these areas starting today, eh?**

Further Reading: *Spreadsheet Check and Control 47 key practices to detect and prevent errors*, Patrick O'Beirne

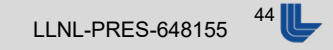